# POLITECHNIKA WARSZAWSKA **WYDZIAŁ MECHANICZNY ENERGETYKI I LOTNICTWA**

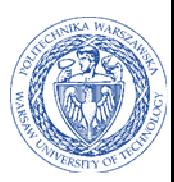

# **DZIEKAN**

ul. Nowowiejska 21/25, 00-665 Warszawa, Gmach ITC, pok. 104 fax: +48 22 234 66 32, e-mail: zampub@meil.pw.edu.pl

# **Specyfikacja Istotnych Warunków Zamówienia dla zamówienia publicznego prowadzonego w trybie PRZETARGU NIEOGRANICZONEGO o wartości szacunkowej poniżej 207.000 EURO**

**na dostawę urządzeń komputerowych** 

**dla Wydziału Mechanicznego Energetyki i Lotnictwa Politechniki Warszawskiej** 

Postępowanie, którego dotyczy niniejszy dokument oznaczone jest znakiem:

# **59/1130/2015.**

Wykonawcy zobowiązani są do powoływania się na podane oznaczenie sprawy we wszelkich kontaktach z Zamawiającym.

Zatwierdził:

Warszawa 20.08.2015 .................................................... (Miejscowo*ść*, data) (podpis i piecz*ęć*)

**Zamawiający oczekuje, że przed przystąpieniem do opracowania oferty każdy z Wykonawców dokładnie zapozna się z niniejszą specyfikacją oraz kompletem materiałów przekazanych dla opracowania oferty.** 

Niniejsza specyfikacja składa się z 36 kolejno ponumerowanych stron wraz z załącznikami.

# **1. Zamawiający**

Wydział Mechaniczny Energetyki i Lotnictwa Politechniki Warszawskiej zaprasza do składania ofert w postępowaniu prowadzonym w trybie przetargu nieograniczonego. Dane Zamawiającego:

> Politechnika Warszawska, Wydział Mechaniczny Energetyki i Lotnictwa, ul. Nowowiejska 24, 00-665 Warszawa NIP: 525 000 58 34 Regon: 000001554

Adres do korespondencii:

## **Politechnika Warszawska, Wydział Mechaniczny Energetyki i Lotnictwa, ul. Nowowiejska 21/25, 00-665 Warszawa Gmach Techniki Cieplnej, pokój nr 8 faks (22) 234-66-32, email: zampub@meil.pw.edu.pl**

Godziny urzędowania: od 8.30 do 15:30 (czasu urzędowego obowiązującego na terytorium Rzeczpospolitej Polskiej) w dni robocze (dni robocze - to dni inne niż: dni ustawowo wolne od pracy oraz dni ustanowione przez Zamawiającego jako dni wolne od pracy). Jeżeli przekazanie informacji (np. wniesienie pisma, przesłanie faksu) nastąpi po godzinie 15:30, to Zamawiający przyjmie jako datę doręczenia pisma następny dzień roboczy.

# **2. Tryb udzielenia zamówienia**

Postępowanie o udzielenie zamówienia publicznego prowadzone jest w trybie przetargu nieograniczonego o wartości poniżej **207.000 EURO**. Podstawa prawna udzielenia zamówienia publicznego: art. 39 Ustawy Prawo Zamówień Publicznych i przepisy wykonawcze wydane na jej podstawie oraz niniejsza Specyfikacja Istotnych Warunków Zamówienia (zwana dalej SIWZ). Podstawa prawna opracowania SIWZ:

- Ustawa z dnia 29 stycznia 2004 r. Prawo zamówień publicznych (t.j. Dz. U. z 2013 r. poz. 907 z późn. zm.) zwana dalej Ustawą Pzp;
- Rozporządzenie Prezesa Rady Ministrów z dnia 19 lutego 2013 r. w sprawie rodzajów dokumentów, jakich może żądać Zamawiający od Wykonawcy oraz form, w jakich te dokumenty mogą być składana (Dz. U. z 2013 r. poz. 231);
- Rozporządzenie Prezesa Rady Ministrów z dnia 28 lutego 2013 r. w sprawie średniego kursu złotego w stosunku do euro stanowiącego podstawę przeliczania wartości zamówień publicznych (Dz. U. z 2013 r. poz. 279);

# **3. Opis przedmiotu zamówienia**

**3.1.** Przedmiotem zamówienia jest **dostawa urządzeń komputerowych**.

Oznaczenie wg Wspólnego Słownika Zamówień:

## **Urządzenie komputerowe 30200000-1**

#### **Szczegółowy opis przedmiotu zamówienia znajduje się w załączniku nr 4.**

Zamawiający dopuszcza składanie ofert równoważnych pod warunkiem, iż asortyment równoważny będzie posiadał takie same lub lepsze parametry techniczne, jakościowe, funkcjonalne i użytkowe. Zgodnie z art. 30 ust. 5 ustawy Wykonawca powołujący się na rozwiązania równoważne jest obowiązany wykazać, że oferowane przez niego dostawy spełniają wymagania określone przez Zamawiającego.

#### **3.2. Zamawiający nie przewiduje udzielenia zamówień uzupełniających**

## **4. Części zamówienia**

Zamawiający **nie dopuszcza** składanie ofert częściowych

## **5. Oferty wariantowe**

Zamawiający **nie dopuszcza** składania ofert wariantowych

# **6. Termin wykonania zamówienia**

Wymagany termin wykonania zamówienia: 14 dni od daty podpisania umowy.

# **7. Opis warunków udziału w postępowaniu oraz sposobu dokonywania oceny spełnienia warunków**

Jako Wykonawcę (w SIWZ) określa się osobę fizyczną, osobę prawną albo jednostkę organizacyjna nieposiadającą osobowości prawnej, która ubiega się o udzielenie zamówienia publicznego, złożyła ofertę lub zawarła umowę w sprawie zamówienia publicznego.

## **7.1. Warunki ogólne udziału w postępowaniu**

O udzielenie zamówienia mogą ubiegać się Wykonawcy, którzy spełnią warunki dotyczące:

- 7.1.1 posiadania uprawnień do wykonywania określonej działalności lub czynności, jeżeli przepisy prawa nakładają obowiązek ich posiadania,
- 7.1.2 posiadania wiedzy i doświadczenia,
- 7.1.3 dysponowania odpowiednim potencjałem technicznym oraz osobami zdolnymi do wykonania zamówienia,
- 7.1.4 sytuacji ekonomicznej i finansowej,
- 7.1.5 nie podlegają wykluczeniu z postępowania o udzielenie zamówienia zgodnie z art. 24 Ustawy Pzp.

### **7.2. Ocena spełnienia warunków w postępowaniu o zamówienie publiczne**

Z ubiegania się o udzielenie zamówienia publicznego wyklucza się:

- Wykonawców, którzy nie spełniają warunków udziału w postępowaniu o zamówienie publiczne, o których mowa w art. 24 ust. 1 Ustawy Pzp;
- Wykonawców, którzy złożyli nieprawdziwe informacje mające wpływ na wynik prowadzonego postępowania;
- Wykonawców, którzy nie złożyli oświadczenia o spełnianiu warunków udziału w postępowaniu lub dokumentów potwierdzających spełnianie tych warunków.

Zamawiający odrzuci ofertę:

- która jest niezgodna z ustawą;
- jeżeli nie odpowiada treści SIWZ z zastrzeżeniem art. 87 ust. 2 pkt. 3 1 Ustawy Pzp;
- której złożenie stanowi czyn nieuczciwej konkurencji w rozumieniu przepisów o zwalczaniu nieuczciwej konkurencji;
- zawierającą rażąco niską cenę w stosunku do przedmiotu zamówienia;
- zawierającą błędy w obliczeniu ceny;
- która została złożona przez Wykonawcę wykluczonego z udziału w postępowaniu o udzielenie zamówienia lub niezaproszonego do składania ofert;
- której Wykonawca w terminie 3 dni od dnia doreczenia zawiadomienia nie zgodził się na poprawienie omyłki, o której mowa w art. 87 ust. 2 pkt. 31 Ustawy Pzp;
- nieważną na podstawie odrębnych przepisów.

# **8. Informacje o oświadczeniach i dokumentach, jakie mają dostarczyć Wykonawcy w celu potwierdzenia spełnienia warunków udziału w postępowaniu**

Wykonawca składa następujące dokumenty w celu potwierdzenia, że posiada uprawnienie do wykonywania określonej działalności lub czynności oraz nie podlega wykluczeniu na podstawie art. 24 Ustawy Pzp:

## **8.1. Dokumenty wymagane:**

8.1.1. Lista wymaganych dokumentów:

- a) formularz ofertowy wraz z oświadczeniem o spełnieniu warunków udziału w postępowaniu z wykorzystaniem wzoru - załącznik nr 1 i załącznik nr 1 c.d;
- b) **listę podmiotów należących do tej samej grupy kapitałowej**, o której mowa w art. 24 ust 2 pkt 5 Ustawy Pzp albo informacje o tym że nie należy do grupy kapitałowej – załączniki 1 a oraz załączniki 1a cd.;
- c) **szczegółowa kalkulacja ceny** zawierająca nazwy producenta i modelu proponowanego elementu/ urządzenia. W przypadku składania ofert częściowych Zamawiający wymaga aby kalkulacja ceny została zrobiona dla każdej części/zadania oddzielnie, z wykorzystaniem wzoru - załacznik nr 2:
- d) **szczegółowa specyfikacja techniczna** poszczególnych elementów zamówienia wykonana na podstawie opisu przedmiotu zamówienia - załącznik nr 5. Szczegółowa Specyfikacja Techniczna (Karta charakterystyki produktu), wraz z załączonymi kartami katalogowymi powinna zawierać w szczególności opis parametrów produktu wskazanych przez Zamawiającego w Szczegółowym opisie przedmiotu zamówienia, wraz z nazwy producenta i modelu proponowanego elementu/urządzenia – wskazany opis należy złożyć w 1 egzemplarzu. Zamawiający zastrzega, iż wymóg złożenia ww. oświadczenia nie zostanie uznany przez Zamawiającego za spełniony w przypadku, gdy dokument, o którym mowa nie będzie autorskim opracowaniem Wykonawcy, tj. stanowić będzie w całości lub w części kopię opisu przedmiotu zamówienia zawartego w Załączniku nr 4 do SIWZ bez wymaganego opisu opracowanego przez Wykonawcę;
- e) **aktualny odpis z właściwego rejestru ewidencji działalności gospodarczej** albo aktualne zaświadczenie o wpisie do ewidencji działalności gospodarczej, jeżeli odrębne przepisy wymagają wpisu do rejestru lub zgłoszenia do ewidencji działalności gospodarczej, poświadczony przez Wykonawcę za zgodność z oryginałem, parafowany przez osoby uprawnione projekt umowy – załącznik nr 3;
- f) dokumenty potwierdzające uprawnienie osób podpisujących ofertę, o ile nie wynikają z przepisów prawa lub innych dokumentów rejestrowych (np. upoważnienie).
- g) aktualne informacje z **Krajowego Rejestru Karnego** w zakresie określonym w art. 24 ust. 1 pkt od 4 do 8 Ustawy Pzp, wystawione nie wcześniej niż 6 miesięcy przed upływem terminu składania ofert.
- h) aktualne informacje z **Krajowego Rejestru Karnego** w zakresie określonym w art. 24 ust. 1 pkt 9 Ustawy Pzp, wystawione nie wcześniej niż 6 miesięcy przed upływem terminu składania ofert
- i) aktualne informacje z **Krajowego Rejestru Karnego** w zakresie określonym w art. 24 ust. 1 pkt 10-11 Ustawy Pzp, wystawione nie wcześniej niż 6 miesięcy przed upływem terminu składania ofert,

### **8.1.2. Sposób przygotowania wymaganych dokumentów:**

- a) dokumenty określone w punkcie 8.1.1 powinny być złożone w formie oryginału lub kserokopii poświadczonej za zgodność z oryginałem przez Wykonawcę;
- b) oświadczenia i dokumenty sporządzone w języku obcym należy przedstawić wraz z ich tłumaczeniem na język polski; dokumenty urzędowe sporządzone w języku obcym należy złożyć wraz z ich tłumaczeniem potwierdzonym przez Wykonawcę; wszystkie pozostałe dokumenty muszą być złożone w języku polskim;
- c) wykonawca powołujący się przy wykazywaniu spełniania warunków udziału w postępowaniu na zasoby innych podmiotów, które będą brały udział w realizacji części zamówienia, przedkłada także dokumenty dotyczące tego podmiotu w zakresie wymaganym dla wykonawcy.

## **8.2. Wykonawca zamieszkały poza terytorium Rzeczypospolitej Polskiej**

- **8.2.1.** Jeżeli Wykonawca ma siedzibę lub miejsce zamieszkania poza terytorium Rzeczypospolitej Polskiej, zamiast dokumentów, o których mowa wyżej, składa dokument lub dokumenty, wystawione zgodnie z prawem kraju, w którym ma siedzibę lub miejsce zamieszkania, potwierdzające odpowiednio, że:
	- a) nie otwarto jego likwidacji, ani nie ogłoszono upadłości,
	- b) nie orzeczono wobec niego zakazu ubiegania się o zamówienie.
- **8.2.2.** Jeżeli w kraju pochodzenia osoby lub w kraju, w którym Wykonawca ma siedzibę lub miejsce zamieszkania, nie wydaje się powyższych dokumentów oraz informacji z Krajowego Rejestru Karnego w zakresie określonym w art. 24 ust. 1 pkt. 4 - 8 Ustawy Pzp, zastępuje się je dokumentem zawierającym oświadczenie złożone przed notariuszem, właściwym organem sądowym, administracyjnym albo organem samorządu zawodowego lub gospodarczego odpowiednio do kraju pochodzenia osoby lub kraju, w którym Wykonawca ma siedzibę lub miejsce zamieszkania.
- **8.2.3.** Dokumenty, o których mowa w punkcie 8.2.1 a) powinny być wystawione nie wcześniej niż 6 miesięcy przed upływem terminu składania ofert. Dokument o którym mowa w pkt 8.2.1 b) powinien być wystawiony nie wcześniej niż 3 miesiące przed upływem terminu składania ofert.
- **8.2.4.** Zamawiający wykluczy z postępowania Wykonawców, którzy nie spełniają warunków udziału w postępowaniu.
- **8.2.5.** Zgodnie z art. 26 ust. 3 Ustawy Pzp Zamawiający wzywa Wykonawców, którzy w określonym terminie nie złożyli oświadczeń i dokumentów, o których mowa w art. 25 ust. 1 Ustawy Pzp, lub którzy złożyli dokumenty zawierające błędy, do ich uzupełnienia w wyznaczonym terminie, chyba że mimo ich uzupełnienia oferta Wykonawcy podlega odrzuceniu lub konieczne byłoby unieważnienie postępowania. Zamawiający wzywa także w wyznaczonym przez siebie terminie, do złożenia wyjaśnień dotyczących oświadczeń i dokumentów, o których mowa w art. 25 ust. 1 Ustawy Pzp.
- **8.2.6.** Ofertę Wykonawcy wykluczonego uznaje się za odrzuconą.

# **9. Informacja o sposobie porozumiewania się Zamawiającego z Wykonawcami.**

- 9.1. Postępowanie prowadzi się z zachowaniem formy pisemnej, w formie faksu nr 022/ 234-66-32 oraz z formie elektronicznej (e-mail: zampub@meil.pw.edu.pl)
- 9.2. Fakt otrzymania informacji za pomocą faksu lub e-mail, zgodnie z art. 27 ust. 2 Ustawy Pzp, każda ze stron na żądanie drugiej niezwłocznie potwierdza. Zamawiający przyjmuje wszystkie pisma w godzinach pracy od 8.30 do 15:30 (czasu urzędowego obowiązującego na terytorium Rzeczpospolitej Polskiej) w dni robocze (dni robocze - to dni inne niż: dni ustawowo wolne od pracy oraz dni ustanowione przez Zamawiającego jako dni wolne od pracy). Jeżeli przekazanie informacji (np. wniesienie pisma, przesłanie faksu) nastąpi po godzinie 15:30, to Zamawiający przyjmie jako datę doręczenia pisma następny dzień roboczy.
- 9.3. Każdy Wykonawca ma prawo zwrócić się do Zamawiającego o wyjaśnienie SIWZ. Zamawiający zobowiązany jest niezwłocznie udzielić wyjaśnień, jednak nie później niż 2 dni przed upływem terminu składania ofert pod warunkiem że wniosek o wyjaśnienie treści SIWZ wpłynął do Zamawiającego nie później niż do końca dnia, w którym upływa połowa wyznaczonego terminu składania ofert.
- 9.4. Pytania Wykonawców muszą być sformułowane na piśmie i skierowane na adres:

**Politechnika Warszawska, Wydział Mechaniczny Energetyki i Lotnictwa, Gmach Techniki Cieplnej ul. Nowowiejska 21/25, 00-665 Warszawa faks 022/ 234-66-32, email: zampub@meil.pw.edu.pl**

- 9.5. Jeżeli wniosek o wyjaśnienie treści SIWZ wpłynął do Zamawiającego po upływie terminu składania wniosku lub dotyczy udzielonych wyjaśnień, Zamawiający może udzielić wyjaśnień lub pozostawić wniosek bez rozpoznania.
- 9.6. Zamawiający jednocześnie przekaże treść wyjaśnień wszystkim Wykonawcom, którym doręczono SIWZ bez ujawniania źródła zapytania oraz zamieści je na swojej stronie internetowej, na której zamieszczono SIWZ.
- 9.7. W szczególnie uzasadnionych przypadkach Zamawiający może, w każdym czasie przed upływem terminu składania ofert zmienić treść SIWZ. Dokonaną w ten sposób zmianę przekazuje się niezwłocznie wszystkim Wykonawcom i jest ona dla nich wiążąca. Zmianę SIWZ Zamawiający zamieści na swojej stronie internetowej, na której udostępniono SIWZ.
- 9.8. Zamawiający nie przewiduje zorganizowania zebrania z Wykonawcami.

# **10. Osoby uprawnione do porozumiewania się z Oferentami**

10.1. Osoby upoważnione ze strony Zamawiającego do kontaktowania się z Oferentami:

## **Magdalena Sosińska, Agnieszka Kiersz, Agnieszka Hibner**

### faks 022/ **234-66-32** email: zampub@meil.pw.edu.pl

- 10.2. Osoby wymienione w pkt. 10.1 nie mają upoważnienia do udzielania Wykonawcom informacji w zakresie wyjaśnienia treści SIWZ. Ze względu na obowiązkową pisemność postępowania wszystkie ewentualne wyjaśnienia ustne nie są dla Wykonawców wiążące.
- 10.3. Osoby wymienione w pkt.10.1 są upoważnione do udostępnienia do wglądu dokumentacji z postępowania o udzielenie zamówienia publicznego na pisemny wniosek Wykonawcy.
- 10.4. Oferty, opinie biegłych, oświadczenia, zawiadomienia. Wnioski dokumenty i informacje składane przez Zamawiającego i Wykonawców oraz umowa w sprawie zamówienia publicznego stanowią załącznik do protokołu postępowania o udzielenie zamówienia.
- 10.5. Protokół wraz z załącznikami jest jawny. Załączniki do protokołu udostępnia się po dokonaniu wyboru najkorzystniejszej oferty lub unieważnieniu postępowania, z tym że oferty są jawne od chwili ich otwarcia.
- 10.6. Nie ujawnia się informacji stanowiących tajemnice, jeżeli Wykonawca nie później niż w terminie składania ofert zastrzegł, że nie mogą być one udostępniane.

# **11. Wadium**

Zamawiający nie wymaga wniesienia wadium

# **12. Termin związania ofertą**

- 12.1. Wykonawcy pozostają związani ofertą przez okres **30 dni** od daty składania ofert. Bieg terminu związania ofertą rozpoczyna się wraz z upływem terminu składania ofert.
- 12.2. Wykonawca samodzielnie lub na wniosek Zamawiającego może przedłużyć termin związania ofertą, z tym że Zamawiający może tylko raz, co najmniej na 3 dni przed upływem terminu związania ofertą, zwrócić się do Wykonawców o wyrażenie zgody na przedłużenie terminu, o którym mowa w pkt 12.1., o oznaczony okres, nie dłuższy jednak niż 60 dni.

# **13. Opis przygotowania oferty**

- 13.1 Wykonawcy zobowiązani są zapoznać się dokładnie z informacjami zawartymi w SIWZ i przygotować ofertę zgodnie z wymaganiami określonymi w tym dokumencie:
	- 1) Treść oferty musi odpowiadać treści SIWZ
	- 2) Wykonawca może złożyć tylko jedna ofertę
	- 3) Oferta powinna być złożona pod rygorem nieważności w formie pisemnej
	- 4) Oferta powinna być złożona z wymienionych poniżej elementów zgodnie z wzorami:
	- a) **Załącznik nr 1 i Załącznik nr 1 cd. Formularz ofertowo cenowy,** wraz z oświadczeniem, w którym Wykonawca potwierdza, że wypełnia warunki udziału w postępowaniu o udzielenie Zamówienia, o których mowa w punkcie 8.1 SIWZ oraz oświadczeniami zgodnie z drukiem załącznika 1a oraz 1a cd;
	- b) **Załącznik nr 2 Szczegółowa kalkulacja ceny**, zawierająca nazwy producenta i modelu proponowanego elementu/ urządzenia, poszczególnych elementów zamówienia wykonana na podstawie opisu przedmiotu zamówienia - załącznik nr 5. Szczegółowa Specyfikacja Techniczna (Karta charakterystyki produktu), wraz z załączonymi kartami katalogowymi powinna zawierać w szczególności opis parametrów produktu wskazanych przez Zamawiającego w Szczegółowym opisie przedmiotu zamówienia – wskazany opis należy złożyć w 1 egzemplarzu. Zamawiający zastrzega, iż wymóg złożenia ww. oświadczenia nie zostanie uznany przez Zamawiającego za spełniony w przypadku, gdy dokument, o którym mowa nie będzie autorskim opracowaniem Wykonawcy, tj. stanowić będzie w całości lub w części kopię opisu przedmiotu zamówienia zawartego w Załączniku nr 4 do SIWZ bez wymaganego opisu opracowanego przez Wykonawcę. Wszystkie ceny w formularzu powinny być podane w złotych polskich, powiększone o należny podatek VAT. Wykonawca oblicza cenę oferty uwzględniając całkowity koszt wykonania zamówienia (w tym dostawę do danej jednostki), opłaty dodatkowe (w tym VAT) oraz ewentualne upusty, rabaty oraz inne elementy niezbędne do wykonania zamówienia. Kwotę należy podać w zaokrągleniu do dwóch miejsc po przecinku;
	- c) **Załącznik nr 3 Projektu umowy kupna / sprzedaży** parafowany przez Osoby Uprawnione;
	- d) **Załącznik nr 5 Szczegółowa specyfikacja techniczna** poszczególnych elementów zamówienia wykonana na podstawie opisu przedmiotu zamówienia. Szczegółowa Specyfikacja Techniczna – Karta charakterystyki produktu, wraz z załączonymi kartami katalogowymi zawierająca w szczególności opis parametrów produktu wskazanych przez Zamawiającego w opisie przedmiotu zamówienia – wskazany opis należy złożyć w 1 egzemplarzu. Zamawiaj*ą*cy zastrzega, i*ż* wymóg zło*ż*enia ww. o*ś*wiadczenia nie zostanie uznany przez Zamawiaj*ą*cego za spełniony w przypadku, gdy dokument, o którym mowa nie b*ę*dzie autorskim opracowaniem Wykonawcy, tj. stanowi*ć* b*ę*dzie w cało*ś*ci lub w cz*ęś*ci kopi*ę* opisu przedmiotu zamówienia zawartego w Zał*ą*czniku nr 4 do SIWZ bez wymaganego opisu opracowanego przez Wykonawc*ę*.
- 13.2 Wykonawcy ponoszą wszelkie koszty własne związane z przygotowaniem i złożeniem oferty, niezależnie od wyniku postępowania. Zamawiający nie odpowiada za koszty poniesione przez Wykonawców w związku z przygotowaniem i złożeniem oferty. Wykonawcy zobowiązują się nie podnosić jakichkolwiek roszczeń z tego tytułu względem Zamawiającego.
- 13.3 Ofertę sporządzić należy w języku polskim. Wszystkie dokumenty złożone w innym języku niż polski winny być złożone wraz z tłumaczeniem na język polski poświadczonym przez Wykonawcę. Zaleca się, aby ofertę sporządzić trwałą, czytelną techniką. Dla lepszej przejrzystości oferty, wszystkie kartki oferty należy trwale spiąć, ponumerować, zaparafować lub podpisać. Podpisy muszą być złożone przez osoby uprawnione do występowania w imieniu Wykonawcy – zwanymi dalej "Osobami Uprawnionymi". Ewentualne poprawki w tekście Oferty muszą być naniesione w czytelny sposób i parafowane przez Osoby Uprawnione.
- 13.4 W przypadku, gdy Wykonawcy wspólnie ubiegają się o udzielenie zamówienia, wówczas ustanawiają pełnomocnika do reprezentowania ich w postępowaniu o udzielenie zamówienia albo reprezentowania w postępowaniu i zawarcia umowy w sprawie zamówienia publicznego. Pełnomocnictwo powinno być sporządzone w formie pisemnej. Pełnomocnictwo takie może również wynikać z umowy konsorcjum, która w tym przypadku w oryginale lub kopii poświadczonej notarialnie Wykonawca załącza do oferty.
- 13.5 Kopie wszystkich dokumentów załączonych do oferty winny być potwierdzone za zgodność z oryginałem przez osoby upoważnione do jej podpisania (na każdej zapisanej stronie). Pozostałe załączniki do SIWZ oraz załączniki w postaci dokumentów wskazanych w punkcie 8.1 SIWZ;
- 13.6 Wykonawcy mający siedzibę lub miejsce zamieszkania poza terytorium Rzeczypospolitej Polskiej, składają dokumenty zgodnie z przepisami rozporządzenia Prezesa Rady Ministrów z dnia 19 lutego 2013 roku w sprawie rodzajów dokumentów, jakich może żądać Zamawiający od Wykonawcy, oraz form, w jakich te dokumenty mogą byś składane (Dz. U. z 2013 r. poz. 231). Zamawiający zażąda przestawienia oryginału lub notarialnie potwierdzonej kopii dokumentu, gdy przedstawiona przez Wykonawcę kopia dokumentu jest nie czytelna lub budzi wątpliwość co do jej prawdziwości.
- 13.7 W przypadku oferty składanej przez konsorcjum, Zamawiający, dokonując oceny, czy konsorcjum spełnia wymagania określone w SIWZ, uwzględni uprawnienia, posiadaną wiedzę i doświadczenie, potencjał techniczny, personel oraz sytuację ekonomiczną i finansową członków konsorcjum. W związku z powyższym, wraz z ofertą członkowie konsorcjum mogą złożyć jeden komplet dokumentów, o których mowa w punkcie 8.1 SIWZ. W zakresie dokumentów i oświadczeń dotyczących przedmiotu Zamówienia wystarczające będzie przedłożenie wraz z ofertą jednego kompletu dokumentów.
- 13.8 Informacje stanowiące tajemnicę przedsiębiorstwa Wykonawcy powinni przekazać w taki sposób, by Zamawiający mógł z łatwością określić zakres informacji objętych tajemnicą. Zgodnie z art. 11 ust. 4 Ustawy z dnia 16 kwietnia 1993 r o zwalczaniu nieuczciwej konkurencji (t.j. Dz. U z 2003 r. nr. 153, poz. 1503 z późn. zm.) "przez tajemnice przedsiębiorstwa rozumie się nieujawnione do wiadomości publicznej informacje techniczne, technologiczne, organizacyjne przedsiębiorstwa lub inne informacje posiadające wartość gospodarczą, co do których przedsiębiorca podjął niezbędne działania w celu zachowania ich w poufności". Zastrzeżenie winno być wówczas dokonane przez złożenie oferty w dwóch częściach opisanych jako "część jawna oferty" i "cześć tajna oferty". Brak stosownego zastrzeżenia będzie traktowane jako jednoznaczne ze zgodą na włączenie całości przekazanych dokumentów i danych do dokumentacji postępowania oraz ich ujawnienie na zasadach określonych w ww. Ustawie.
- 13.9 Zaleca się, aby umieścić ofertę w jednej zapieczętowanej lub w inny trwały sposób zabezpieczonej nieprzeźroczystej kopercie oznaczonej napisem:

#### **Politechnika Warszawska, Wydział Mechaniczny Energetyki i Lotnictwa Instytut Techniki Cieplnej Ul. Nowowiejska 21/25, 00-665 Warszawa Gmach Techniki Cieplnej, pokój nr 8**

#### **"Oferta dostawę urządzeń komputerowych**

#### **dla Wydziału Mechanicznego Energetyki i Lotnictwa Politechniki Warszawskiej**

### **nie otwierać przed dniem 01 września 2015 r., przed godziną 11.00"**

13.10 Na kopercie należy podać nazwę i adres Wykonawcy, by umożliwić zwrot nie otwartej oferty w przypadku dostarczenia jej Zamawiającemu po terminie.

#### *Oznaczenie sprawy 59/1130/2015*

13.11 Wykonawca może wprowadzić zmiany w złożonej ofercie lub ją wycofać, pod warunkiem, że uczyni to przed upływem terminu składania ofert. Zarówno zmiana jak i wycofanie oferty wymagają zachowania formy pisemnej, na podstawie złożonego oświadczenia oznaczonego jak w pkt.13.9 SIWZ z dodatkowym opisem: ZMIANA OFERTY" lub "WYCOFANIE OFERTY".

# **14. Miejsce oraz termin składania i otwarcia ofert**

## **14.1 Miejsce składania ofert: siedziba Zamawiającego**

14.1.1 Oferty należy składać w siedzibie Zamawiającego (pokój nr 8), lub przesłać na adres:

#### **Politechnika Warszawska, Wydział Mechaniczny Energetyki i Lotnictwa Instytut Techniki Cieplnej Ul. Nowowiejska 21/25, 00-665 Warszawa Gmach Techniki Cieplnej, pokój nr 8**

**do dnia 01 września 2015 r. do godz. 10:00**

- 14.1.2 W przypadku zmiany treści SIWZ, Zamawiający przedłuży termin składania ofert o czas niezbędny do wprowadzenia w ofertach zmian.
- 14.1.3 O przedłużeniu terminu składania ofert Zamawiający powiadomi wszystkich Wykonawców, którym przekazano SIWZ oraz zamieści informacje na stronie internetowej.
- 14.1.4 W postępowaniu o udzielenie zamówienia o wartości mniejszej niż kwoty określone w przepisach wydanych na podstawie art. 11 ust. 8 Ustawy Pzp Zamawiający niezwłocznie zwróci ofertę, która została złożona po terminie. W postępowaniu o udzielenie zamówienia o wartości równej lub przekraczającej kwoty określone w przepisach wydanych na podstawie art. 11 ust. 8 Ustawy Pzp Zamawiający niezwłocznie zawiadamia Wykonawcę o złożeniu oferty po terminie oraz zwraca ofertę po upływie terminu do wniesienia odwołania.

## **14.2. Miejsce otwarcia ofert**:

#### **Politechnika Warszawska, Wydział Mechaniczny Energetyki i Lotnictwa Instytut Techniki Cieplnej Ul. Nowowiejska 21/25, 00-665 Warszawa Gmach Techniki Cieplnej, pokój nr 8**

## dnia **01 września 2015 r. o godz. 11:00**

## **14.3. Sesja otwarcia ofert**

Bezpośrednio przed otwarciem ofert Zamawiający przekaże zebranym Wykonawcom informację o wysokości kwoty, jaką zamierza przeznaczyć na sfinansowanie zamówienia.

Otwarcie ofert jest jawne i nastąpi bezpośrednio po upływie terminu do ich składania. Po otwarciu ofert przekazane zastaną następujące informacje: nazwa i siedziba Wykonawcy, którego oferta jest otwierana, cena, a także termin wykonania zamówienia, okres gwarancji, warunki płatności.

## **15. Opis sposobu obliczenia ceny**

- 15.1 Cena oferty netto i brutto uwzględnia wszystkie zobowiązania, musi być podana w PLN cyfrowo i słownie, z wyodrębnieniem kwoty należnego podatku VAT .
- 15.2 **W związku z możliwością zastosowania zerowej stawki podatku VAT na sprzęt komputerowy** (załącznik nr 8 do ustawy z dnia 11 marca 2004 r. o podatku od towarów i usług (t.j. Dz. U. z 2011 r. nr 177, poz. 1054 z późn zm.) **dla jednostek edukacyjnych, Zamawiający po uzyskaniu takiej zgody Ministerstwa Nauki i Szkolnictwa Wyższego dostarczy dokumenty upoważniające do stosowania specjalnych stawek podatku VAT.**
- 15.3 Dokumenty upoważniające do stosowania specjalnych stawek podatku VAT dostarcza Zamawiający.
- 15.4 Cena podana w ofercie powinna obejmować wszystkie koszty i składniki związane z wykonaniem zamówienia.
- 15.5 Cena może być tylko jedna.
- 15.6 Cena nie ulega zmianie przez okres ważności oferty (związania).
- 15.7 Zamawiający w celu ustalenia czy oferta zawiera rażąco niska cenę w stosunku do przedmiotu zamówienia, zwróci się do Wykonawcy o udzielenie w określonym terminie wyjaśnień dotyczących elementów oferty mających wpływ na wysokość ceny.
- 15.8 Zamawiający oceniając wyjaśnienie bierze pod uwagę obiektywne czynniki, w szczególności oszczędność, metody wykonania zamówienia, wybrane rozwiązania techniczne, wyjątkowo sprzyjające warunki wykonania zamówienia dostępne dla Wykonawcy, oryginalność projektu Wykonawcy, oraz wpływ pomocy publicznej, udzielonej na podstawie odrębnych przepisów.
- 15.9 Zamawiający odrzuci ofertę Wykonawcy, który nie złożył wyjaśnień, lub jeśli dokonana ocena wyjaśnień potwierdzi, że oferta zawiera rażąco niską cenę w stosunku do przedmiotu zamówienia.

# **16. Kryteria oceny oferty**

- 16.1 Wybór oferty zostanie dokonany na podstawie jednego kryterium: ceny oferty netto.
- 16.2 Jeżeli zostanie złożona oferta której wybór prowadziłby do powstania u Zamawiającego obowiązku podatkowego zgodnie z przepisami o podatku od towarów i usług, Zamawiający w celu oceny takiej oferty dolicza do przedstawionej w niej ceny podatek od towarów i usług, który miałby obowiązek rozliczyć zgodnie z tymi przepisami.
- 16.3 Oferta z najniższą ceną, otrzyma maksymalną liczbę punktów. Pozostałym ofertom, wypełniającym wymagania kryterialne przypisana zostanie odpowiednio mniejsza (proporcjonalnie mniejsza) liczba punktów.

### **Liczba punktów = (cena minimalna netto/ cena ofertowa netto) \* 100 pkt.**

- 16.4 Za najkorzystniejszą zostanie uznana oferta, która nie podlega odrzuceniu oraz uzyska największą liczbę punktów. Pod uwagę będą brane liczby, po zaokrągleniu do dwóch miejsc po przecinku.
- 16.5 Jeżeli nie można wybrać oferty najkorzystniejszej z uwagi na to że dwie lub więcej ofert przedstawia ten sam bilans ceny i innych kryteriów oceny ofert, Zamawiający spośród tych ofert wybierze ofertę z najniższą ceną.
- 16.6 Jeżeli w postępowaniu o udzielenie zamówienia, w którym jedynym kryterium oceny ofert jest cena, nie można dokonać wyboru oferty najkorzystniejszej ze względu na to, że zostały złożone oferty o takiej samej cenie, Zamawiający wezwie Wykonawców, którzy złożyli te oferty do złożenia w terminie określonym przez Zamawiającego ofert dodatkowych.
- 16.7 Wykonawcy, którzy złożą ofert dodatkowe nie mogą zaoferować cen wyższych niż zaoferowane w złożonych ofertach.
- 16.8 W toku badania ofert Zamawiający może żądać od Wykonawców udzielenia wyjaśnień dotyczących treści złożonej oferty.
- 16.9 Zamawiający poprawi w ofercie, niezwłocznie zawiadamiając o tym Wykonawcę, którego oferta została poprawiona:
	- a) oczywiste omyłki pisarskie,
	- b) oczywiste omyłki rachunkowe z uwzględnieniem konsekwencji rachunkowych dokonanych poprawek,
	- c) inne omyłki polegające na niezgodności oferty z SIWZ, niepowodujące istotnych zmian w treści oferty
- 16.10 Zamawiający nie będzie prowadził negocjacji z Wykonawcą, dotyczących złożonej ofert, oraz dokonywał jakiejkolwiek zmiany w treści złożonej ofert, z wyjątkiem określonym w punkcie poprzednim.
- 16.11 Zamawiający odrzuci ofertę, jeżeli wyniknie co najmniej jedna z okoliczności przewidzianych w art. 89 Ustawy Pzp.
- 16.12 Zamawiający unieważni postępowanie w sprawie o udzielenie zamówienia publicznego, jeżeli wyniknie co najmniej jedna z okoliczności przewidzianych w art. 93 Ustawy Pzp.

# **17. Informacje o formalnościach, jakie powinny zostać dopełnione po wyborze oferty w celu zawarcia umowy w sprawie zamówienia publicznego.**

- 17.1 Niezwłocznie po wyborze najkorzystniejszej oferty, Zamawiający jednocześnie zawiadomi Wykonawców, którzy złożyli oferty o:
	- 1) wyborze najkorzystniejszej oferty, podając nazwę, (firmę) albo imię i nazwisko, siedzibę albo adres zamieszkania i adres Wykonawcy, którego ofertę wybrano; uzasadnienie jej wyboru oraz nazwy (firmy) albo imiona i nazwiska, siedziby lub miejsce zamieszkania i adresy zamieszkania oraz adresy Wykonawców, którzy złożyli oferty, a także punktację przyznaną Oferentom w ;każdym kryterium oceny ofert i łączną punktację,
	- 2) Wykonawcach, których oferty zostały odrzucone, podając uzasadnienie faktyczne i prawne;
	- 3) Wykonawcach którzy zostali wykluczeni z postępowania o udzielenie zamówienia, podając uzasadnienie faktyczne i prawne – jeżeli postępowanie prowadzone jest w trybie przetargu nieograniczonego, negocjacji z ogłoszeniem lub zapytania o cenę;
- 4) terminie, określonym zgodnie z art. 94 ust. 1 lub 2 ustawy Pzp, po którego upływie umowa w sprawie zamówienia publicznego może być zawarta.
- 17.2 Niezwłocznie po wyborze najkorzystniejszej oferty Zamawiający zamieszcza informacje, o których mowa w pkt 17.1 na stronie internetowej i w miejscu publicznie dostępnym w swojej siedzibie.
- 17.3 O unieważnieniu postępowania o udzielenie zamówienia Zamawiający powiadomi równocześnie wszystkich Wykonawców, którzy ubiegali się o udzielenie zamówienia, podając uzasadnienie faktyczne i prawne.
- 17.4 Zamawiający zawrze umowę w terminach przewidzianych w art. 93 Ustawy Pzp.
- 17.5 Jeżeli Wykonawca, którego oferta zostanie wybrana będzie się uchylał od zawarcia umowy w sprawie zamówienia publicznego lub nie wniesie wymaganego zabezpieczenia należytego wykonania umowy, Zamawiający może wybrać ofertę najkorzystniejszą spośród pozostałych ofert, bez przeprowadzania ich ponownego badania i oceny, chyba że zachodzą przesłanki unieważnienia postępowania, o których mowa w art. 93 ust. 1 Ustawy Pzp.

# **18. Zabezpieczenie należytego wykonania umowy**

Zamawiający **nie przewiduje** wniesienia zabezpieczenia należytego wykonania umowy

# **19. Warunki umowy**

- 19.1 Zamawiający podpisze umowę z Wykonawcą, który przedłoży najkorzystniejszą ofertę z punktu widzenia kryteriów przyjętych w niniejszej dokumentacji SIWZ.
- 19.2 O miejscu i terminie podpisania umowy Zamawiający powiadomi odrębnym pismem.
- 19.3 Umowa zawarta zostanie z uwzględnieniem postanowień wynikających z treści niniejszej specyfikacji oraz danych zawartych w ofercie.
- 19.4 Postanowienia umowy zawarto w projekcie umowy, który stanowi załącznik nr 3 do SIWZ.
- 19.5 Zgodnie z art. 144 Ustawy Pzp Zamawiający przewiduje istotne zmiany zawartej umowy dotyczące odpowiednio zmiany wartości umownej, zakresu przedmiotu zamówienia lub terminu realizacji zamówienia w przypadku zaistnienia następujących okoliczności:
	- 1) wycofania z produkcji/sprzedaży zaoferowanych urządzeń;
	- 2) konieczności podjęcia działań zmierzających do ograniczenia skutków zdarzenia losowego, wywołanego przez czynniki zewnętrzne, którego nie można było przewidzieć wcześniej, szczególnie zagrażającego życiu lub zdrowiu ludzi;
	- 3) w następstwie wydłużonych (wykraczających poza terminy określone w KPA) procedur administracyjnych oraz innych terminów spraw urzędowych, na termin realizacji zamówienia – udokumentowanych;
	- 4) ustawowych zmian stawki podatku od towarów i usług VAT;
	- 5) w razie konieczności podjęcia działań zmierzających do ograniczenia skutków zdarzenia losowego wywołanego przez czynniki zewnętrzne, którego nie można było przewidzieć z pewnością, szczególnie zagrażające bezpośrednio życiu lub zdrowiu ludzi lub grożące powstaniem szkody niewspółmiernie większej niż spowodowana działaniem lub zaniechaniem naruszającym dyscyplinę środków publicznych.
- 19.6 Przez istotne zmiany umowy Zamawiający rozumie takie zmiany które w postępowaniu przed udzieleniem umożliwiałyby złożenie innej znacząco odmiennej, ważnej oferty, jak również umożliwiałyby dopuszczenie innych Wykonawców. Katalog istotnych zmian umożliwiających zmianę zawartej umowy przewiduje pkt. 19.4..
- 19.7 Warunkiem wprowadzenia istotnych zmian do zawartej umowy jest sporządzenie, podpisanego przez strony umowy, "Protokołu konieczności" określającego przyczyny zmian oraz potwierdzającego wystąpienie (odpowiednio) co najmniej jednej z okoliczności wymienionych w pkt 19.4. Protokół konieczności będzie załącznikiem do aneksu, o którym mowa w § 16 ust. 2 projektu umowy.
- 19.8 Nieistotne zmiany zawartej umowy będą sporządzone pisemnie, po sporządzeniu Protokołu Konieczności w formie aneksu. Protokół konieczności będzie załącznikiem do aneksu, o którym mowa w § 16 ust. 2 projektu umowy.

# **20. Środki ochrony prawnej**

Środki ochrony prawnej określone w art. 179 Ustawy Pzp przysługują Wykonawcom, uczestnikom konkursu, a także innym podmiotom, jeżeli mają lub mieli interes w uzyskaniu danego zamówienia oraz ponieśli lub mogą ponieść szkodę w wyniku naruszenia przez Zamawiającego przepisów Ustawy Pzp.

### **20.1 Odwołanie**

1) Odwołanie przysługuje wyłącznie od niezgodnej z przepisami ustawy czynności Zamawiającego podjętej w postępowaniu o udzielenie zamówienia lub zaniechania czynności, do której Zamawiający jest zobowiązany na podstawie ustawy.

2) Jeżeli wartość zamówienia jest mniejsza niż kwoty określone w przepisach wydanych na podstawie art. 11 ust. 8 Ustawy Pzp, odwołanie przysługuje wyłącznie wobec czynności:

- a) wyboru trybu negocjacji bez ogłoszenia, zamówienia z wolnej ręki lub zapytania o cenę,
- b) opisu sposobu dokonywania oceny spełniania warunków udziału w postępowaniu,
- c) wykluczenia odwołującego z postępowania o udzielenie zamówienia,
- d) odrzucenia oferty odwołującego.
- 3) Odwołanie powinno wskazywać czynność lub zaniechanie czynności Zamawiającego, której zarzuca się niezgodność z przepisami ustawy, zawierać zwięźle przytoczenie zarzutów, określać żądanie oraz wskazywać okoliczności faktyczne i prawne uzasadniające wniesienie odwołania.
- 4) Odwołanie należy wnieść do Prezesa Krajowej Izby Odwoławczej w formie pisemnej albo elektronicznej, opatrzonej bezpiecznym podpisem elektronicznym weryfikowanym za pomocą ważnego kwalifikowanego certyfikatu. Odwołanie wnosi się w terminach przewidzianych w ustawie.
- 5) Odwołujący przesyła kopie odwołania Zamawiającemu przed upływem terminu do wniesienia odwołania w taki sposób, aby mógł się on zapoznać z jego treścią przed upływem tego terminu. Domniemywa się, że Zamawiający mógł zapoznać się z treścią odwołania przed upływem terminu do jego wniesienia, jeżeli przesłanie jego kopii nastąpiło przed upływem terminu do jego wniesienia za pomocą jednego ze sposobów określonych w art. 27 ust. 2 Ustawy Pzp.
- 6) Do odwołań stosuje się przepisy art.179 198 Ustawy Pzp.
- 7) Wraz z wniesieniem odwołania Wykonawca wnosi wpis w wysokości i na zasadach określonych przepisami rozporządzenia Rozporządzenie Prezesa Rady Ministrów z dnia 15 marca 2010 r. w sprawie wysokości i sposobu pobierania wpisu od odwołania oraz rodzajów kosztów w postępowaniu odwoławczym i sposobu ich rozliczania (Dz.U. z 2010 r. nr 41, poz. 238).

## **20.2 Skarga**

- 1) Na orzeczenie Krajowej Izby Odwoławczej stronom oraz uczestnikom postępowania odwoławczego przysługuje skarga do sądu.
- 2) W postępowaniu toczącym się wskutek wniesienia skargi stosuje się odpowiednio przepisy ustawy z dnia 17.11.1964 – Kodeks postępowania cywilnego o apelacji, jeżeli przepisy niniejszego rozdziału nie stanowią inaczej.
- 3) Skargę wnosi się do sądu okręgowego właściwego dla siedziby albo miejsca zamieszkania Zamawiającego.
- 4) Skarga wnoszona jest za pośrednictwem Prezesa Krajowej Izby Odwoławczej w terminie 7 dni od dnia doręczenia orzeczenia Krajowej Izby Odwoławczej, przesyłając jednocześnie jej odpis przeciwnikowi skargi. Złożenie skargi w placówce pocztowej operatora publicznego jest równoznaczne z jej wniesieniem.

Pozostałe informacje na ten temat znajdują się w Ustawie Pzp w Dziale VI Środki ochrony prawnej.

# **21. Ogłoszenia wyników postępowania**

Wyniki postępowania zostaną ogłoszone zgodnie z wymogami Ustawy Pzp oraz w siedzibie Zamawiającego i na stronie internetowej: www.pw.edu.pl oraz www.meil.pw.edu.pl. Niezależnie od ogłoszenia wyników wszyscy Wykonawcy uczestniczący w postępowaniu o zamówienie publiczne zostaną powiadomieni w formie pisemnej.

# **22. Postanowienia końcowe**

Zasady udostępniania dokumentów

Uczestnicy postępowania mają prawo wglądu do treści protokołu oraz ofert w trakcie prowadzonego postępowania z wyjątkiem dokumentów stanowiących załączniki do protokołu (jawne po zakończeniu postępowania) oraz stanowiących tajemnicę przedsiębiorstwa w rozumieniu przepisów o zwalczaniu nieuczciwej konkurencji i dokumentów lub informacji zastrzeżonych przez uczestników postępowania. Udostępnienie zainteresowanym odbywać się będzie wg poniższych zasad:

Zamawiający udostępnia wskazane dokumenty po złożeniu pisemnego wniosku Zamawiający wyznacza termin, miejsce oraz zakres udostępnianych dokumentów

- Zamawiający wyznaczy członka komisji, w którego obecności udostępnione zostaną dokumenty,
- Zamawiający umożliwi kopiowanie dokumentów nieodpłatnie,
- udostępnienie może mieć miejsce wyłącznie w siedzibie Zamawiającego oraz w czasie godzin jego urzędowania.

22.2. W sprawach nieuregulowanych zastosowanie mają przepisy ustawy z dnia 29 stycznia 2004 r. Prawo zamówień publicznych (t.j. Dz. U. z 2013 r. poz. 907 z późn. zm.), ustawy z dnia 23 kwietnia 1964 r. Kodeks cywilny (t.j. Dz. U. z 2014 r. poz. 121 z późn zm.) oraz ustawy z dnia 17 listopada 1964 r. Kodeks postępowania cywilnego (t.j. Dz. U. z 2014 r. poz. 101 z późn zm.).

# **23. Załączniki**

Załączniki do Specyfikacji Istotnych Warunków Zamówienia:

- Załącznik nr 1 formularz oferty
- Załącznik nr 1 cd. formularz oferty, oświadczenia
- Załącznik 1a Oświadczenie- grupa kapitałowa
- Załącznik 1a cd. Lista podmiotów należących do tej samej grupy kapitałowej
- Załącznik nr 2 szczegółowa kalkulacja ceny
- Załącznik nr 3 projekt umowy
- Załącznik nr 4 szczegółowy opis przedmiotu zamówienia
- Załącznik nr 5 szczegółowa specyfikacja techniczna

Załącznik nr 1

# **FORMULARZ OFERTOWY WYKONAWCY W TRYBIE PRZETARGU NIEOGRANICZONEGO O WARTOŚCI SZACUNKOWEJ PONIŻEJ 207 000 EURO**

#### **Dane dotyczące Wykonawcy**

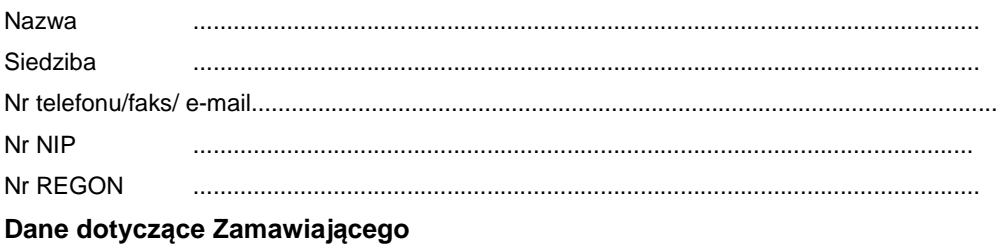

Politechnika Warszawska, Wydział Mechaniczny Energetyki i Lotnictwa,

Ul. Nowowiejska 24, 00-665 Warszawa

#### **Zobowiązania Wykonawcy:**

Zobowiązuję się wykonać przedmiot zamówienia: dostawę urządzeń komputerowych dla Wydziału Mechanicznego Energetyki i Lotnictwa Politechniki Warszawskiej

1. cena netto: .................................. PLN (słownie złotych .....................................................)

#### z tego:

- a) kwota …………………zł opodatkowana 0% VAT
- b) kwota …………………zł objęta "odwrotnym obciążeniem"
- c) kwota …………………zł opodatkowana stawka VAT 23%
- 2. cena brutto

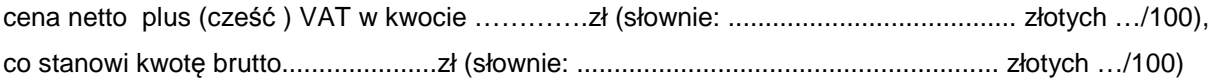

3. W przypadku wystąpienia "odwrotnego obciążenia" i powstania u zamawiającego obowiązku podatkowego, Zamawiający rozliczy VAT z tego tytułu według stawki 23% w kwocie ………..……PLN (słownie …………………………………… złotych …/100)

 $\overline{\phantom{a}}$  , and the contract of the contract of the contract of the contract of the contract of the contract of the contract of the contract of the contract of the contract of the contract of the contract of the contrac (miejscowość, data) (imię i nazwisko) podpis uprawnionego przedstawiciela Wykonawcy

Załącznik nr 1 cd.

# **FORMULARZ OFERTOWY WYKONAWCY W TRYBIE PRZETARGU NIEOGRANICZONEGO O WARTOŚCI SZACUNKOWEJ PONIŻEJ 207 000 EURO**

Nazwa wykonawcy ...................................................................................................................... Przedmiot zamówienia: dostawę urządzeń komputerowych dla Wydziału Mechanicznego

Energetyki i Lotnictwa Politechniki Warszawskiej

Zgodnie z art. 22 ust. 1 ustawy z dnia 29 stycznia 2004 r. Prawo zamówień Publicznych – tj. Dz. U. z 2013 r. poz. 907 z późn. zm.), oświadczam, że:

- posiadam uprawnienia do wykonywania określonej działalności lub czynności, jeżeli ustawy nakładają obowiązek posiadania takich uprawnień
- posiadam niezbędną wiedzę i doświadczenie oraz potencjał techniczny, a także dysponuję osobami zdolnymi do wykonania zamówienia
- znajduję się w sytuacji ekonomicznej i finansowej zapewniającej wykonanie zamówienia
- nie podlegam wykluczeniu z postępowania o udzielenie zamówienia na mocy art. 24 ust. Prawo zamówień publicznych

Zgodnie z załączoną do oferty szczegółową kalkulacją ceny.

- Informuję, że zapoznałem/łam się ze Specyfikacją Istotnych Warunków Zamówienia. Do dokumentów postępowania nie wnoszę zastrzeżeń.
- Informuję, że uważam się za związanego/ną niniejszą ofertą w okresie wskazanym w Specyfikacji Istotnych Warunków Zamówienia, tj. **30 dni,** a w przypadku wygrania postępowania o zamówienie do zawarcia umowy w wyznaczonym przez Zamawiającego terminie.
- Zobowiązuję się do wykonania zamówienia w terminie **14 dni** od daty podpisania umowy.
- Akceptuję warunki płatności określone przez Zamawiającego w **SIWZ 59/1130/2015.**
- W przypadku wycofania oferowanego sprzętu ze sprzedaży/produkcji Zamawiający dopuszcza dostawę sprzętu, o parametrach nie gorszych niż podane w ofercie, zgodnego ze Specyfikacją Istotnych Warunków Zamówienia, za tą samą cenę.

 $\overline{\phantom{a}}$  , and the contract of the contract of the contract of the contract of the contract of the contract of the contract of the contract of the contract of the contract of the contract of the contract of the contrac (miejscowość, data) (imię i nazwisko) podpis uprawnionego przedstawiciela Wykonawcy *Oznaczenie sprawy 59/1130/2015* 

Stronę celowo pozostawiono pustą

## **Zał***ą***cznik 1 a**

Wykonawca, wraz z ofertą, składa listę podmiotów należących do tej samej grupy kapitałowej, o której mowa w art. 24 ust. 2 pkt 5, albo informację o tym, że nie należy do grupy kapitałowej, według wzoru stanowiącego załącznik nr 1d do formularza oferty.

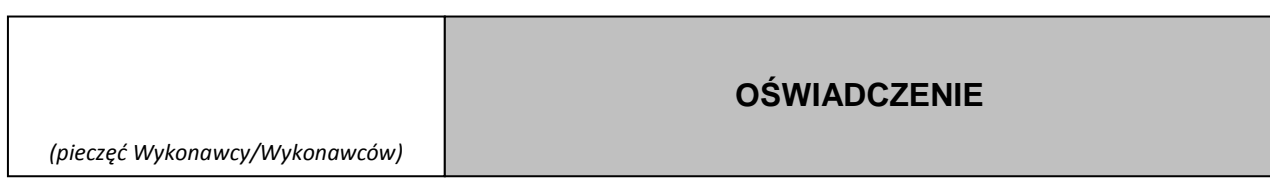

Składając ofertę w przetargu nieograniczonym na: **dostawę urządzeń komputerowych dla Wydziału Mechanicznego Energetyki i Lotnictwa Politechniki Warszawskiej**  oświadczamy, że: w związku z art. 26 ust. 2d ustawy z dnia 29 stycznia 2004 r. Prawo zamówień publicznych (t.j. Dz. U. z 2013 r. poz. 907 z późn. Zm), oświadczamy, że

- 1. NALEŻYMY do grupy kapitałowej i składamy listę podmiotów należących do tej samej grupy kapitałowej i przedstawiam wykaz w **Zał***ą***czniku 1 a, c.d.** \*,
- 2. NIE NALEŻYMY do grupy kapitałowej\*

\* niepotrzebne skreślić

 $\_$  dnia  $\_$ .  $\_$ . 2015 r.

\_\_\_\_\_\_\_\_\_\_\_\_\_\_\_\_\_\_\_\_\_\_\_\_\_\_\_\_\_\_\_ (podpis Wykonawcy/Wykonawców)

...................................... (pieczęć wykonawcy)

Składając ofertę w postępowaniu o udzielenie zamówienia publicznego na **dostawę urządzeń komputerowych dla Wydziału Mechanicznego Energetyki i Lotnictwa Politechniki Warszawskiej**

w związku z art. 26 ust. 2d ustawy z dnia 29 stycznia 2004 r. Prawo zamówień publicznych (t.j. Dz. U. z 2013 r. poz. 907 z późn. zm.), załączam poniższą listę.

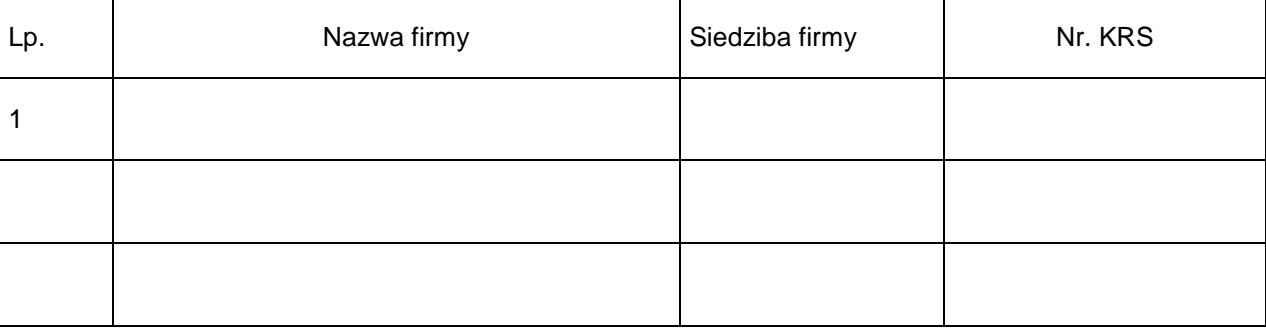

#### **LISTA PODMIOTÓW NALEŻĄCYCH DO TEJ SAMEJ GRUPY KAPITAŁOWEJ**

......................................., dnia ...............................2015 r.

................................................................................. (podpis i pieczęć upełnomocnionego przedstawiciela wykonawcy)

# **SZCZEGÓŁOWA KALKULACJA CENY** Zadanie:………\*)

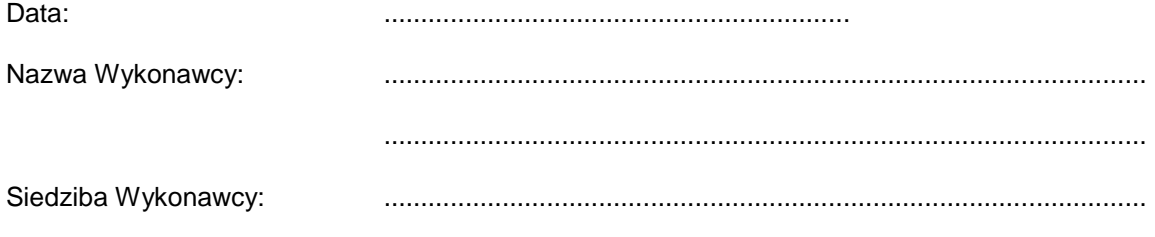

.......................................................................................................

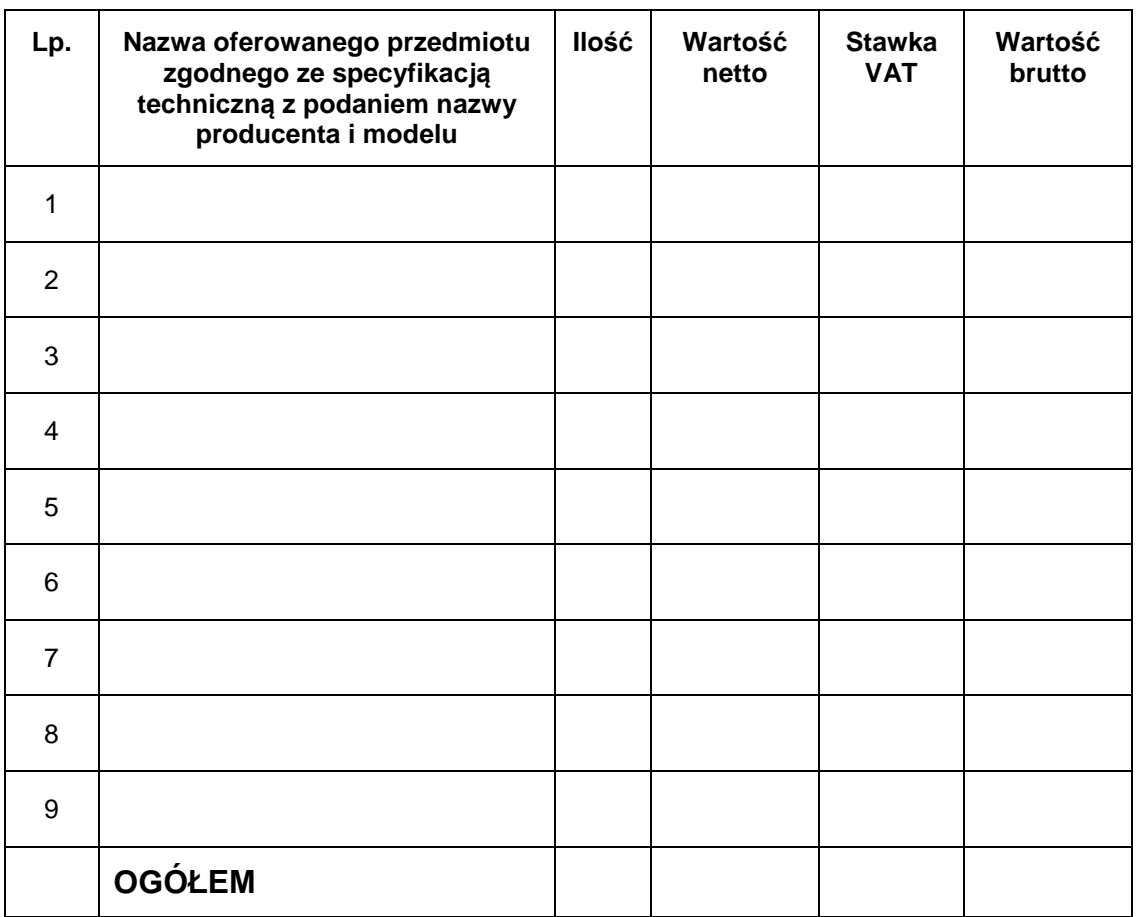

**Szczegółowa kalkulacja ceny** , zawiera nazwy producenta i modelu proponowanego elementu/ urządzenia. Wszystkie ceny w formularzu powinny być podane w złotych polskich, powiększone o należny podatek VAT. Wykonawca oblicza cenę oferty uwzględniając całkowity koszt wykonania zamówienia (w tym dostawę do danej jednostki), opłaty dodatkowe (w tym VAT) oraz ewentualne upusty, rabaty oraz inne elementy niezbędne do wykonania zamówienia.

Wyliczoną wartość zamówienia z poz. OGÓŁEM należy przenieść do formularza ofertowego.

**UWAGA:** Jeżeli wybór oferty będzie prowadzić do powstania u Zamawiającego obowiązku podatkowego zgodnie z przepisami o podatku od towarów i usług, Wykonawca w pozycji której dotyczy nie wskazuje stawki i kwoty VAT, lecz zamiast tego umieszcza w niej adnotację "odwrotne obciążenie"

\_\_\_\_\_\_\_\_\_\_\_\_\_\_\_\_\_\_\_\_\_\_\_\_\_\_\_\_\_\_\_\_\_\_\_\_\_\_ Imiona i nazwiska osób uprawnionych do reprezentowania Wykonawcy

\_\_\_\_\_\_\_\_\_\_\_\_\_\_\_\_\_\_\_\_\_\_\_\_\_\_\_\_\_\_\_\_\_\_\_\_\_\_

Czytelne podpisy osób uprawnionych do reprezentowania Wykonawcy

*Oznaczenie sprawy 59/1130/2015* 

Stronę celowo pozostawiono pustą

## **PROJEKT UMOWY**

W dniu .................... 2015 roku w Warszawie, pomiędzy:

Politechniką Warszawską, Wydziałem Mechanicznym Energetyki i Lotnictwa, 00-665 Warszawa, ul. Nowowiejska 24, NIP: 525-000-58-34, Regon: 000001554, zwaną dalej **"ZAMAWIAJĄCYM"**, reprezentowaną przez: Dziekana Wydziału Mechanicznego Energetyki i Lotnictwa Politechniki Warszawskiej prof. dr. hab. inż. Jerzego Banaszka działającego z upoważnienia Rektora Politechniki Warszawskiej

...................................................................zwaną dalej "**Wykonawcą**", wpisaną do ............................................... pod numerem ........................................................., prowadzonego przez ............................., NIP: ........................................., Regon ...............................

W wyniku przeprowadzenia postępowania o udzielenie zamówienia publicznego - zgodnie z art. 39 ustawy Prawo Zamówień Publicznych (t.j. Dz. U. z 2013 r. poz. 907 z późn. zm) w trybie przetargu nieograniczonego nr **59/1130/2015** na dostawę urządzeń komputerowych dla Wydziału Mechanicznego Energetyki i Lotnictwa Politechniki Warszawskiej strony zawierają umowę następującej treści:

§ 1

- 1. Wykonawca zobowiązuje się dostarczyć Zamawiającemu, urządzenia komputerowe zgodnie z ofertą z dnia .............................. roku, stanowiąca załącznik do niniejszej umowy.
- 2. W przypadku wycofania oferowanego sprzętu ze sprzedaży/produkcji Zamawiający dopuszcza dostawę sprzętu, o parametrach nie gorszych niż podane w ofercie, zgodnego ze Specyfikacją Istotnych Warunków Zamówienia, za tą samą cenę .

§ 2

- 1. Wykonawca oświadcza, że spełnia warunki określone w art. 22, ust. 1 Prawo Zamówień Publicznych.
- 2. Wykonawca ponosił będzie pełną odpowiedzialność za wszelkie szkody powstałe bezpośrednio lub pośrednio po stronie Zamawiającego, wynikłe z tytułu nieprawdziwości powyższego oświadczenia.

§ 3

Termin dostawy ustala się na 14 dni od daty podpisania umowy.

§ 4

Wykonawca dostarczy przedmiot umowy do siedziby Zamawiającego - Wydziału Mechanicznego Energetyki i Lotnictwa Politechniki Warszawskiej tj. Warszawa, ul. Nowowiejska 24- zadania 1,2,3,4,5,6,7,8,9,10 oraz 12 , ul. Nowowiejska 22/25- zadanie 11

§ 5

1. Za zrealizowanie przedmiotu umowy Wykonawca otrzyma wynagrodzenie netto wysokości: ......................................................PLN (słownie.................................................... złotych …./100)

z tego:

- a) kwota …………………zł netto opodatkowana 0% VAT
- b) kwota …………………zł netto objęta "odwrotnym obciążeniem"
- c) kwota …………………zł netto opodatkowana stawką VAT 23%
- 2. Kwota netto, o której mowa w pkt. 1 plus (cześć) VAT 23%, o którym mowa w pkt. 1 c, w kwocie ………….PLN (słownie................................................................ złotych …./100) będą stanowiły

łączne wynagrodzenie brutto w kwocie...................... PLN (słownie:. .................................. złotych …/100)

- 3. W przypadku wystąpienia "odwrotnego obciążenia" i powstania u zamawiającego obowiązku podatkowego, o którym mowa w pkt. 1 b, Zamawiający rozliczy VAT z tego tytułu według stawki 23% w kwocie ….……PLN (słownie:. ..................................................................... złotych …/100)
- 4. W związku z możliwością zastosowania zerowej stawki podatku VAT na sprzęt komputerowy (załącznik nr 8 do ustawy o VAT) dla jednostek edukacyjnych, Zamawiający po uzyskaniu takiej zgody Ministerstwa Nauki i Szkolnictwa Wyższego dostarczy dokumenty upoważniające do stosowania specjalnych stawek podatku VAT.
- 5. W przypadku powstania u Zamawiającego obowiązku rozliczenia podatkowego, zgodnie z przepisami ustawy o podatku od towarów i usług, Wykonawca na fakturze wskazuje w osobnej pozycji nazwę (rodzaj ) towaru, którego dostawa będzie prowadzić do jego powstania, wartość i nie wykazuje stawki Vat, lecz zamiast tego umieszcza na niej adnotację "odwrotne obciążenie".
- 6. Politechnika Warszawska oświadcza, że jest czynnym podatnikiem VAT i posiada numer NIP: 525-000-58-34.

§ 6

- 1. Zamawiający zobowiązuje się zapłacić należność za dostarczone przedmioty umowy, przelewem na konto Wykonawcy, w ciągu 21 dni po otrzymaniu faktur
- 2. Podstawę wystawienia faktur będzie stanowił protokół odbioru urządzeń komputerowych określonych w §1 Umowy.

§ 7

- 1. Potwierdzeniem wykonania umowy będzie protokół odbioru, na każdą część oddzielnie, sporządzony zgodnie z załączonym wzorem i podpisany zgodnie przez obie strony.
- 2. Przed przystąpieniem do odbioru Wykonawca przekaże Zamawiającemu szczegółową specyfikację elementów składowych sprzętu, karty gwarancyjne wraz z instrukcjami w języku polskim lub angielskim.
- 3. W przypadku zastrzeżeń co do dostarczonego sprzętu, Zamawiający wyznaczy Wykonawcy termin na dostarczenie sprzętu bez wad.

§ 8

Wykonawca udzieli Zamawiającemu gwarancji na przedmiot umowy zgodnie z ofertą .

§ 9

Wykonawca podejmie się czynności serwisowych w ramach gwarancji w ciągu 3 dni od momentu zgłoszenia wątpliwości. Jeżeli naprawa przedłuży się powyżej 14 dni od momentu zgłoszenia, Wykonawca dostarczy sprzęt zastępczy o nie gorszych parametrach.

§ 10

Gdy po trzeciej naprawie sprzęt będzie nadal wykazywał zgłaszana wadę, Wykonawca wymieni wadliwy sprzęt na nowy, bez żadnej dopłaty, nawet gdyby w międzyczasie ceny na taki sprzęt uległy podwyżce.

§11

Szczegółowe warunki, w tym terminy obowiązywania gwarancji, nie mniej korzystne niż określone w §9 i §10 określają karty gwarancyjne poszczególnych elementów dostawy, stanowiące załącznik do umowy.

§12

Osobami uprawnionymi do uzgodnień technicznych i dokonania odbioru przedmiotu zamówienia są:

1) ze strony Zamawiającego :......................................................................

2) ze strony Wykonawcy …………………………………………………………….

1. Strony ustalają, że obowiązującą je formą odszkodowania będą kary umowne z następujących tytułów i w podanych wysokościach:

Wykonawca zapłaci Zamawiającemu kary umowne:

- 1) z tytułu odstąpienia od umowy z przyczyn zależnych od Wykonawcy w wysokości 10% wartości netto umowy,
- 2) za zwłokę w wykonaniu przedmiotu umowy w wysokości 0.1% wynagrodzenia, o którym mowa w §5, za każdy dzień zwłoki.
- 2. Strony mogą domagać się odszkodowania na zasadach ogólnych za szkodę przekraczającą wysokość kar umownych.
- 3. Zamawiający zapłaci Wykonawcy odsetki ustawowe w razie opóźnienia w zapłacie wynagrodzenia.

§ 14

- **1.** Zgodnie z art. 144 ustawy Pzp Zamawiający przewiduje istotne zmiany zawartej umowy dotyczące odpowiednio zmiany wartości umownej, zakresu przedmiotu zamówienia lub terminu realizacji zamówienia w przypadku zaistnienia następujących okoliczności:
	- 1) wycofania z produkcji/sprzedaży zaoferowanych urządzeń,
	- 2) konieczności podjęcia działań zmierzających do ograniczenia skutków zdarzenia losowego, wywołanego przez czynniki zewnętrzne, którego nie można było przewidzieć wcześniej, szczególnie zagrażającego życiu lub zdrowiu ludzi;
	- 3) w następstwie wydłużonych (wykraczających poza terminy określone w KPA) procedur administracyjnych oraz innych terminów spraw urzędowych, na termin realizacji zamówienia – udokumentowanych;
	- 4) ustawowych zmian stawki podatku od towarów i usług VAT;
	- 5) w razie konieczności podjęcia działań zmierzających do ograniczenia skutków zdarzenia losowego wywołanego przez czynniki zewnętrzne, którego nie można było przewidzieć z pewnością, szczególnie zagrażające bezpośrednio życiu lub zdrowiu ludzi lub grożące powstaniem szkody niewspółmiernie większej niż spowodowana działaniem lub zaniechaniem naruszającym dyscyplinę środków publicznych.
- **2.** Przez istotne zmiany umowy Zamawiający rozumie takie zmiany, które w postępowaniu przed udzieleniem umożliwiałyby złożenie innej znacząco odmiennej, ważnej oferty, jak również umożliwiałyby dopuszczenie innych Wykonawców. Katalog istotnych zmian umożliwiających zmianę zawartej umowy przewiduje ust 1.
- **3.** Warunkiem wprowadzenia istotnych zmian do zawartej umowy jest sporządzenie, podpisanego przez Strony "Protokołu Konieczności", określającego przyczyny zmian oraz potwierdzającego wystąpienie (odpowiednio) co najmniej jednej z okoliczności wymienionych w ust. 1. Protokół konieczności będzie załącznikiem do aneksu, o którym mowa w § 16 ust 2 niniejszej umowy.
- **4.** Nieistotne zmiany zawartej umowy będą sporządzone pisemnie w formie aneksu, po sporządzeniu Protokołu Konieczności. Protokół konieczności będzie załącznikiem do aneksu, o którym mowa w § 16 ust 2 niniejszej umowy.

§ 15

W razie zaistnienia istotnej zmiany okoliczności powodującej, że wykonanie umowy nie leży w interesie publicznym, czego nie można było przewidzieć w chwili zawarcia umowy, Zamawiający może odstąpić od umowy w terminie 30 dni od powzięcia wiadomości o tych okolicznościach.

§ 16

- **1.** W sprawach nieuregulowanych niniejszą umową mają zastosowanie przepisy ustawy z dnia 29 stycznia 2004 r. Prawo zamówień publicznych (t.j. Dz. U. z 2013 r. poz. 907 z późn. zm.), ustawy z dnia 23 kwietnia 1964 r. Kodeks cywilny (t.j. Dz. U. z 2014 r. poz. 121 z późn zm.) oraz ustawy z dnia 17 listopada 1964 r. Kodeks postępowania cywilnego (t.j. Dz. U. z 2014 r. poz. 101 z późn zm.).
- **2.** Wszelkie zmiany lub uzupełnienia niniejszej Umowy mogą nastąpić za zgodą Stron w formie pisemnego aneksu pod rygorem nieważności.

#### *Oznaczenie sprawy 59/1130/2015*

- **3.** W razie powstania sporu związanego z wykonaniem niniejszej umowy, Zamawiający zobowiązany jest do wyczerpania postępowania reklamacyjnego, kierując swoje roszczenia do Wykonawcy. Jeżeli Wykonawca odmówi uznania roszczenia lub nie udzieli odpowiedzi w terminie 21 od daty zgłoszenia roszczeń, Zamawiający może zwrócić się do sądu.
- **4.** Strony powinny dążyć do polubownego rozwiązywania sporów, we szczególności do zawezwania do próby ugody określonej przepisami 184-186 Kodeksu postępowania cywilnego.
- **5.** Spory mogące wynikać z realizacji niniejszej umowy będą rozstrzygnięte przez Sąd właściwy dla siedziby Zamawiającego.
- **6.** Niniejszą umowę sporządzono w dwóch (2) jednobrzmiących egzemplarzach po jednym (1) egzemplarzu dla każdej ze Stron.

**ZAMAWIAJĄCY WYKONAWCA** 

# WZÓR

# **Protokół zdawczo-odbiorczy**

Dnia [tutaj wpisz datę] w Warszawie w siedzibie Zamawiającego odbył się odbiór dostawy sprzętu komputerowego

(zgodnie z §8 umowy nr [tutaj wpisz nr umowy] z dnia [tutaj wpisz datę] zawartej pomiędzy spółką [tutaj wpisz nazwę] z siedzibą w [tutaj wpisz adres], a Politechniką Warszawską Wydział Mechaniczny Energetyki i Lotnictwa ul Nowowiejska 24 00-665 Warszawa)

Odbioru dokonali:

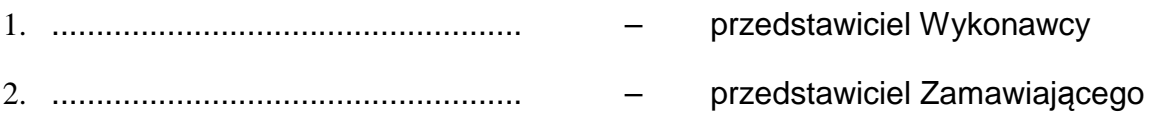

Wykonawca/Sprzedawca dostarczył

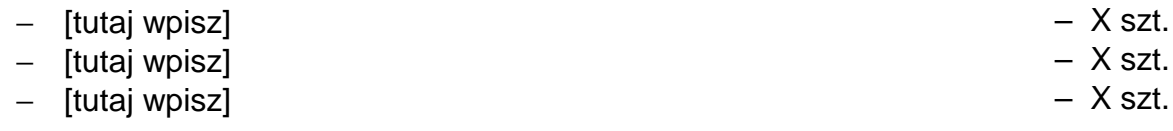

Stwierdzono, że przedmiot dostawy jest zgodny z ww. Umową

Niniejszy protokół sporządzono w dwóch jednobrzmiących egzemplarzach, po jednym dla każdej ze stron Umowy.

Wartość dostarczonego sprzętu wynosi [tutaj wpisz kwotę] zł netto (słownie złotych: [tutaj wpisz]).

**Wykonawca** 

**Zamawiający** 

................................................................. ...................................................................

# **Szczegółowy Opis Przedmiotu Zamówienia**

#### Przedmiotem zamówienia jest **dostawa urządzeń komputerowych**

Zamawiający dopuszcza składanie ofert równoważnych pod warunkiem, iż asortyment równoważny będzie posiadał takie same lub lepsze parametry techniczne, jakościowe, funkcjonalne i użytkowe Zgodnie z art. 30 ust. 5 ustawy Wykonawca powołujący się na rozwiązania równoważne jest obowiązany wykazać, że oferowane przez niego dostawy spełniają wymagania określone przez Zamawiającego.

## **Zadanie 1**

### **Komputer stacjonarny (1 sztuka)**

(Wszystkie komponenty muszą być ze sobą kompatybilne)

- Płyta główna formatu mATX (parametry nie gorsze niż Gigabyte GA-B85M-HD3)
	- o gniazdo procesora LGA1150
	- o chipset B85
	- o obsługa pamięci DDR3 1600MHz Non-ECC, do 16 GB, 2 gniazda
	- o karta dźwiękowa: zintegrowana
	- o karta sieciowa: zintegrowana 10/100/1000 Mbit/s
	- o złącza
		- **PCI-Express x16 1 szt.**
		- **PCI-Express x1 1 szt.**
		- SATA III 4 szt.
		- $SATA II 2 szt.$
		- USB 2.0 8 szt. (w tym 4 na tylnym panelu)
		- USB 3.0  $-4$  szt. (w tym 2 na tylnym panelu)
		- **RJ45 1 szt.**
		- **PS/2 1 szt.**
		- Złącza wideo na tylnym panelu (1x VGA,1x DVI, 1x HDMI)
	- o Gwarancja min. 3 lata
- Procesor powinien osiągać w teście wydajności PCMark wynik co najmniej 6654 punktów (wynik dostępny: http://www.cpubenchmark.net/cpu\_list.php dane z dnia 21-07-2015) o z dopasowanym układem chłodzenia
- Pamięć RAM 2x4GB DDR3, (parametry nie gorsze Kingston HyperX Fury)
	- o Częstotliwość pracy 1600 MHz
	- o Non-ECC, Unbuffered
	- o Opóźnienie 10 CL
	- o Radiator
	- Karta graficzna o parametrach nie gorszych niż: Gigabyte GeForce GTX 960
		- o oparta na chipsecie Geforce GTX960
		- o pamięć DDR5 2GB 128 bit,
		- o częstotliwość taktowania rdzenia 1241MHz
		- o częstotliwość taktowania pamięci 1752,5MHz
		- o gniazda: 3x DisplayPort, 2x DVI-D, 1x HDMI
		- o PCI Express x16,
		- o Obsługiwane standardy DirectX 12, OpenGL 4.4, CUDA, PhysX
- Pamięć masowa
	- o dysk twardy I 1 sztuka (parametry nie gorsze niż ST1000DM003)
		- pojemność 1TB
		- **E** interfejs SATA-III
		- szerokość 3,5"
		- pojemność pamięci podręcznej 64 MB
		- prędkość obrotowa 7200 obr./min
	- o dysk twardy II 2 sztuki (parametry nie gorsze niż Seagate ST1000NM0033)
		- pojemność 1TB
		- **E** interfejs SATA-III
		- szerokość 3,5"
		- pojemność pamięci podręcznej 128 MB
- prędkość obrotowa 7200 obr./min
- MTBF: 1400000 h
- o dysk twardy SSD 2 sztuki (parametry nie gorsze niż SAMSUNG SSD 850 SERIES PRO 256GB)
	- pojemność 256GB
	- **·** interfeis SATA-III
	- szerokość 2,5"
	- pojemność pamięci podręcznej 512 MB
	- **Predkość odczytu: 550 MB/s**
	- Predkość zapisu: 520 MB/s
	- MTBF:2000000 h
	- Gwarancia: 10 lat
- o napęd optyczny 1 sztuka: DVD±RW DL
	- **·** interfejs SATA
	- szerokość 5,25"
- Obudowa (parametry nie gorsze niż Zalman ZM-Z1 Black)
	- o midi tower (ATX, mATX)
	- o kieszenie zewnętrzne: 2x 5,25", 1x 3,5"
	- o kieszenie wewnętrzne: 4x 3,5", 1x 2,5"
	- o sloty rozszerzeń 7 szt.
	- o złącza: 2x USB 2.0 , 1x USB 3.0, mikrofon, słuchawki
	- o wentylator 120mm z przodu i z tyłu obudowy
	- o kolor czarny
- Zasilacz (parametry nie gorsze niż be quiet! Pure Power BQT L8 600W)
	- o moc 600W
	- o Standard ATX 2,4
	- o typ PFC Aktywny
	- o Sprawność 84%
	- o Wentylator 120 mm
	- o Zabezpieczenia OCP, OVP, UVP, SCP, OTP, OPP/OLP
	- o Max. moc linii +12V 540W
	- o Max. moc linii +3.3V/+5V 140W
	- o Max. moc linii +5VSB 15W
	- o Wtyczki
		- $\blacksquare$  ATX 24-pin (20+4) 1 szt.
		- $\blacksquare$  PCI-E 8-pin (6+2) 1 szt.
		- SATA 5 szt.
		- Molex 4 szt. (3xHDD, 1xFDD)
- Klawiatura (parametry nie gorsze niż Logitech Comfort K280E)
	- o Przewodowa, złącze USB
	- o 104 klawisze w układzie US o niskim skoku,
	- o kolor czarny,
	- Mysz optyczna (parametry nie gorsze niż Logitech B100)
		- o sensor optyczny o rozdzielczości 800 dpi
		- o 3 przyciski (w tym 1 pokrętło)
		- o złącze USB
		- o kolor czarny
- Komplet kabli i sterowników,

**Gwarancia** 

- dożywotnia na pamięć RAM
- minimum 10 lat na dyski SSD
- minimum 3 lata na płytę główną, procesor, kartę grafiki, zasilacz, klawiaturę, mysz
- minimum 2 lata na pozostałe elementy zastawu

# **Zadanie 2**

# **Komputer stacjonarny (1 sztuka)**

- Procesor powinien osiągać w teście wydajności PCMark wynik co najmniej 6654 punktów (wynik dostępny: http://www.cpubenchmark.net/cpu\_list.php dane z dnia 21-07-2015)
- Pamięć: min. 8 GB, DDR3-1600 (min. 1 wolne gniazdo pamięci)
- Karta graficzna: wbudowana Intel 4600 oraz Geforce 745 1GB (lub inne o niegorszych parametrach)
- Dysk twardy: 1TB SATA3
- Napęd optyczny: DVD±RW DL,
- Karta dźwiękowa: zintegrowana
- Porty I/O (nie mniej niż):
	- − 1 x HDMI,
	- − 1 x DVI-D,
	- − 1 x VGA
	- − 1 x złącze audio (również na froncie obudowy)
	- − 4 x USB 2.0 (w tym min. 2 na froncie obudowy),
	- − 2 x USB 3.0
	- − 1 x RJ-45 (10/100/1000),
	- − 2 x PS/2
- Typ obudowy: Mini Tower,
- Kolor: czarny,
- Zasilanie: zasilacz min. 300W (moc dopasowana do komponentów i kabel zasilający w komplecie),
- Wyposażenie: klawiatura i mysz, czytnik kart pamięci
- Producent urządzenia musi posiadać stronę internetową, aktywną w dniu podpisania umowy, na której umieszczony jest pakiet sterowników do urządzenia
- Gwarancja 3 lata typu "next business day" naprawa lub wymiana sprzętu w następnym dniu roboczym w miejscu instalacji
- Przykładowy sprzęt spełniający wymagania to: Dell Vostro V3900

# **Zadanie 3**

## **Komputer stacjonarny (1 sztuka)**

- Procesor powinien osiągać w teście wydajności PCMark wynik co najmniej 10069 punktów (wynik dostępny: http://www.cpubenchmark.net/cpu\_list.php dane z dnia 21-07-2015)
- Pamięć: min. 16 GB, DDR3-1600 Non-ECC (min. 2 wolne gniazda pamięci)
- Karta graficzna: wbudowana Intel 4600 oraz Geforce GT 745 1GB (lub inne o nie gorszych parametrach)
- Dyski twarde:
	- o SSD min 500 GB SATA np. Samsung Seria 850 Evo (lub inny o nie gorszych parametrach)
	- o HDD 1TB SATA III 7200 obr./min
- Napęd optyczny: BlueRay,
	- Karta dźwiękowa: zintegrowana
- Komunikacja:
	- − WLAN w standardach IEEE 802.11b/g/n
	- − Bluetooth
	- − Karta sieciowa 10/100/1000 Mbit/s
- Porty I/O (nie mniej niż):
	- − 1 x HDMI,
	- − 1 x DisplayPort
	- − 4 x USB 2.0
	- − 6 x USB 3.0 (w tym min. 2 na froncie obudowy),
	- − 1 x RJ-45 (10/100/1000),
	- − 5 x HD audio
	- − 1 x wyjście na słuchawki (również na froncie obudowy)
	- − 1 x złącze audio (również na froncie obudowy)
	- − 2 x Mikrofon
- Kolor: czarny,
- Zasilanie: zasilacz (moc dopasowana do komponentów i kabel zasilający w komplecie),
- Wyposażenie:
	- o czytnik kart pamięci 19-in-1
	- o Klawiatura mysz bezprzewodowa np. zestaw Logitech MK520 (lub inny o niegorszych parametrach)
- o Słuchawki bezprzewodowe np. SONY MDR-RF855RK (lub inne o nie gorszych parametrach) Gwarancja 3 lata typu "next business day" – naprawa lub wymiana sprzętu w następnym dniu roboczym w miejscu instalacji (z wyłączeniem akcesoriów dodatkowych)

Przykładowy sprzęt spełniający wymagania to: Dell XPS 8700

# **Zadanie 4**

# **Komputer przenośny (1 sztuka)**

- Procesor powinien osiągać w teście wydajności PCMark wynik co najmniej 3947 punktów (wynik dostepny: http://www.cpubenchmark.net/cpu list.php dane z dnia 21-07-2015) dostępny: http://www.cpubenchmark.net/cpu\_list.php
- Chipset Intel QM87
- Pamięć: min. 16 GB, DDR3-1600
- Karta graficzna: wbudowana Intel HD Graphics 5500 lub równoważna
- Dysk twardy: 512 GB SSD
- Ekran:
	- − przekątna 13,3"
	- − rozdzielczość 1920x1080 Full HD
	- − matowy
- Karta dźwiękowa: zintegrowana
- Bateria Li-Ion, czas pracy na baterii 720 min.
- Złacza:
	- − 3 x USB
	- − USB 3.0
	- − HDMI
	- − VGA
	- − Złącze stacji dokującej
	- Komunikacja:
		- − WLAN w standardach ac/a/b/g/n
		- − Bluetooth
		- − Modem WWAN (3G lub LTE),
		- − Karta sieciowa 10/100/1000
- System operacyjny: Windows 8.1 Pro lub Windows 7 Professional
- Wyposażenie: klawiatura podświetlana, czytnik kart pamięci SD i MMC, touchpad + trackpoint, dwa głośniki, wbudowany mikrofon, kamera 2 MPix, czytnik Smart Card, czytnik linii papilarnych, układ szyfrowania TPM, wzmocniona konstrukcja, wbudowany moduł GPS
- Waga: maksymalne 1.2 kg
- Wymiary maksymalne: szerokość 320 mm, głębokość 230 mm, wysokość 20 mm
- Zasilacz (moc dopasowana do komponentów i kabel zasilający w komplecie),
- Gwarancia 3 lata typu "door-to-door"

Przykładowy sprzęt spełniający wymagania to: Toshiba Portege Z30-B-31D

# **Zadanie 5**

## **Monitor 1 (2 sztuki)**

- Przekatna: min. 23.8"
- Rozdzielczość nominalna: 1920 x 1080 pikseli
- Kontrast: min. 1000:1
- Jasność: min. 250 cd/m<sup>2</sup>
- Czas reakcji: maks. 8ms
- Kąt widzenia pionowego/poziomego: 178°/178°
- Porty wejścia/wyjścia: D-Sub, DVI, Display Port
- Zasilacz wewnętrzny, podświetlenie LED, matryca IPS, wbudowany hub USB (3xUSB2.0), swivel, pivot
- Zestaw zawierający kabel zasilający, kabel sygnałowy DVI, stopkę, instrukcję obsługi
- Możliwość podłączenia zabezpieczenia przed kradzieżą kompatybilne z Kensington-lock
- Gwarancja 3 lata polegająca na wymianie uszkodzonego sprzętu na nowy w następnym dniu roboczym, w tym gwarancja na uszkodzone piksele i subpiksele.

Przykładowy sprzęt spełniający wymagania to: Dell P2414H

# **Monitor 2 (2 sztuki)**

- Przekatna: min. 24"
- Rozdzielczość nominalna: 1920 x 1200 pikseli
- Częst. odświeżania przy zalecanej rozdzielczości: 60 Hz
- Typ panela LCD: TFT IPS
- Wielkość plamki: 0,27 mm
- Kontrast: min. 1000:1
- Jasność: min. 300 cd/ $m<sup>2</sup>$
- Czas reakcji: maks. 8ms
- Kąt widzenia pionowego/poziomego: 178°/178°
- Porty wejścia/wyjścia: D-Sub, DVI, Display Port
- Zasilacz wewnętrzny, podświetlenie LED, martyca IPS, wbudowany hub USB (4xUSB2.0), swivel, pivot, regulowana wysokość i pochylenie
- Zestaw zawierający kabel zasilający, kabel sygnałowy DVI, stopkę, instrukcję obsługi
- Kolor czarny
- Gwarancja 3 lata polegająca na wymianie uszkodzonego sprzętu na nowy w następnym dniu roboczym, w tym gwarancja na uszkodzone piksele i subpiksele.

Przykładowy sprzęt spełniający wymagania to: Dell U2412M

## **Zadanie 6**

## **Drukarka laserowa (1 sztuka)**

- Format papieru: A4
- Typ drukarki: Laserowa
- Rozdzielczość: min.1200x1200 dpi
- Obsługiwane języki drukarek: PCL 5c, PCL 6, emulacja Postscript poziomu 3, drukowanie bezpośrednie PDF (v 1.7),
- Maksymalna szybkość druku min. 33 str./min
- Pojemność głównego podajnika papieru min. 250 arkuszy Pojemność uniwersalnego podajnika min. 50 arkuszy
- Pojemność tacy odbiorczej min. 150 szt.
- Maksymalna wydajność 50 000 str/mies.
- Złącza zewnętrzne: USB 2.0
- Wymiary maksymalne
	- − szerokość max. 370 mm
		- − głębokość max. 370 mm
		- − wysokość max. 275 mm
- Masa maksymalna 11 kg
- Obsługiwane systemy operacyjne: Windows 2000, XP, Vista, 7
- Inne informacje: Automatyczny dupleks, zainstalowana pamięć min. 128MB, procesor min. 800MHz, toner zintegrowany w bębnem. W zestawie: kabel USB, kabel zasilający, instrukcja, sterowniki.
- Gwarancja min. 24 miesiące

Przykładowy sprzęt spełniający wymagania to: HP LaserJet Pro 400 M401d

## **Zadanie 7**

## **Router wifi (1 sztuki)**

- Standard bezprzewodowy 802.11/b/g/n
- Standard przewodowy 10/100/1000BaseT
- Zakres częstotliwości WiFi 2,4 GHz oraz 5 GHz, Dual Band
- Antena wewnętrzna
- Złącza min.: 1 x USB 2.0 lub 3.0, 1 x WAN, 4 x LAN
- Zabezpieczenia WPA, WPA2, filtrowanie adresów MAC, URL, IP, Firewall NAT
- Funkcje: QoS, Serwer DHCP, serwer druku, UPnP
- Gwarancja min. 24 miesiące
- W zestawie zasilacz, instrukcja

Przykładowy sprzęt spełniający wymagania to: Netgear DGND4000

# **Zadanie 8**

## **Komputer stacjonarny (1 sztuka)**

- Procesor powinien osiągać w teście wydajności Passmark CPU Mark (wynik dostępny: http://www.cpubenchmark.net/cpu\_list.php, tabela z dnia 20.07.2015) wynik co najmniej 10070 punktów.
- Pamięć: min. 16 GB, DDR3-1600
- Karta graficzna: wbudowana Intel 4600 oraz Geforce GTX 745 4GB (lub inne o niegorszych parametrach)
- Dysk twardy: 2TB SATA 7200obr/min
- Napęd optyczny: DVD±RW DL,
- Karta dźwiękowa: zintegrowana
- Łączność:
	- Wi-Fi 802.11 b/g/n
	- LAN 10/100/1000 Mbps
	- **Bluetooth**
- Porty I/O łącznie wszystkie panele (przedni, tylny oraz górny), (nie mniej niż):
	- 6 x Wejście/wyjścia audio
		- 1 x HDMI (karta graficzna).
		- 1 x DVI (karta graficzna),
		- 1 x VGA (karta graficzna),
		- 1 x złącze audio (również na froncie obudowy)
		- 4 x USB 2.0 (w tym min. 2 na górze obudowy),
		- 6 x USB 3.0 (w tym min. 2 na przodzie obudowy),
		- 1 x RJ-45 (10/100/1000),
- Zasilanie: zasilacz min. 460W (moc dopasowana do komponentów i kabel zasilający w komplecie),
- Wyposażenie: klawiatura i mysz
- Gwarancja 3 lata typu "next business day" naprawa lub wymiana sprzętu w następnym dniu roboczym w miejscu instalacji
- Zainstalowany system operacyjny: Windows 8.1 PL (wersja 64bitowa)

Przykładowy komputer spełniający wymagania to Dell XPS 8700

## **Monitor (2 sztuki)**

- Przekątna: min. 24.1"
- Format ekranu: 16:10
- Rozdzielczość nominalna: 1920 x 1200 pikseli
- Kontrast statyczny: 1000:1
- Kontrast dynamiczny: 2 000 000:1
- Jasność: min. 300 cd/m $^2$
- Czas reakcji: maks. 8ms
- Kąt widzenia pionowego/poziomego: 178°/178°
- Porty wejścia/wyjścia:
	- o 2 x HDMI-MHL
	- o 1x DisplayPort
	- o 1x miniDisplayPort
	- o 1x Wyjście słuchawkowe/wejście mikrofonowe
	- $\circ$  5x USB 3.0
- Zasilacz wewnętrzny, podświetlenie LED, martyca IPS, pivot, VESA
- Zestaw zawierający kabel zasilający, kabel sygnałowy DP,
- Możliwość podłączenia zabezpieczenia przed kradzieżą kompatybilne z Kensington-lock
- Gwarancja 3 lata polegająca na wymianie uszkodzonego sprzętu na nowy w następnym dniu roboczym, w tym gwarancja na uszkodzone piksele i subpiksele.

Przykładowy monitor spełniający wymagania to Dell U2415

# **Zadanie 9**

## **Drukarka laserowa kolorowa(1 sztuka)**

- Format papieru: A4<br>Typ drukarki:
- Laserowa kolorowa
- Rozdzielczość: min.1200x1200 dpi
- Obsługiwane języki drukarek: PCL 5c, PCL 6, emulacja Postscript poziomu 3, drukowanie bezpośrednie PDF (v 1.7),
- Maksymalna szybkość druku min. 33 str./min
- Pojemność głównego podajnika papieru min. 550 arkuszy
- Pojemność uniwersalnego podajnika min. 100 arkuszy
	-
- Pojemność tacy odbiorczej min. 250 szt. • Maksymalna wydajność 80 000 str/mies.
- Obsługiwana gramatura papieru: 60-220 g/m<sup>2</sup>
- Złącza zewnętrzne: USB 2.0, RJ45 (10/100/1000)
- Wymiary maksymalne
	- − szerokość max. 460 mm
	- − głębokość max. 480 mm
	- − wysokość max. 400 mm
- Masa maksymalna 28 kg
- Obsługiwane systemy operacyjne: Windows 2000, XP, Vista, 7, 8/8.1, 10
- Inne informacje: Automatyczny dupleks, zainstalowana pamięć min. 1 GB, procesor min. 1,2GHz, toner zintegrowany w bębnem. W zestawie: kabel USB, kabel zasilający, instrukcja, sterowniki.
- Gwarancja min. 36 miesięcy typu "Next bussines day" w miejscu instalacji
- Przykładowy sprzęt spełniający wymagania to: HP Color LaserJet Ent M552dn

## **Komputer stacjonarny (2 sztuki)**

(Wszystkie komponenty muszą być ze sobą kompatybilne)

- Płyta główna formatu ATX (parametry nie gorsze niż Gigabyte GA-Z97P-D3)
	- o gniazdo procesora LGA1150
	- o chipset Z97
	- o obsługa pamięci DDR3 1600MHz (3000MHz O.C.) Non-ECC, do 32 GB, 4 gniazda
	- o karta dźwiękowa: zintegrowana
	- o karta sieciowa: zintegrowana 10/100/1000 Mbit/s
	- o złącza
		- PCI-Express x16 1 szt.<br>■ PCI-Express x16(x4) 1 szt.
		- PCI-Express x16(x4) 1 szt.<br>■ PCI-Express x1 2 szt.
		- $\blacksquare$  PCI-Express x1
		- PCI 2 szt.
		- SATA III 6 szt.
		- USB 2.0 10 szt. (w tym 4 na tylnym panelu)
		- USB 3.0 4 szt. (w tym 2 na tylnym panelu)
		- $\blacksquare$  RJ45 1 szt.
		- $PS/2$  2 szt.
		- Port szeregowy 1 szt.
		- **EX4** Złącza wideo na tylnym panelu 1x HDMI
	- o Gwarancja min. 3 lata
- Procesor powinien osiągać w teście wydajności PCMark wynik co najmniej 10057 punktów (wynik dostępny: http://www.cpubenchmark.net/cpu\_list.php dane z dnia 13-08-2015)
	- o z dopasowanym układem chłodzenia
- Pamięć RAM 4x16GB DDR3, (parametry nie gorsze Kingston HyperX Savage)
	- o Częstotliwość pracy 2400 MHz
	- o Non-ECC, Unbuffered
	- o Opóźnienie 11 CL
	- o Radiator
- Karta graficzna o parametrach nie gorszych niż: Asus GTX750TI-2GD5
	- o oparta na chipsecie Geforce GTX750Ti
	- o pamięć DDR5 2GB 128 bit,
	- o częstotliwość taktowania rdzenia 1020MHz
	- o częstotliwość taktowania pamięci 5400MHz
	- o gniazda: 1x D-Sub, 2x Dual-link DVI-D, 1x HDMI
- o PCI Express x16,
- o Obsługiwane standardy DirectX 11.2, OpenGL 4.4, CUDA, PhysX
- Pamięć masowa
	- o dysk twardy I 1 sztuka (parametry nie gorsze niż WD20EFRX)
		- pojemność 2TB
		- **E** interfejs SATA-III
		- szerokość 3,5"
		- pojemność pamięci podręcznej 64 MB
		- MTBF:1000000 h
		- optymalizowany do pracy ciągłej
	- o dysk twardy SSD 1 sztuka (parametry nie gorsze niż Crucial dysk SSD BX100 120GB)
		- pojemność 120GB
		- interfejs SATA-III
		-
		- szerokość 2,5"<br>• noiemność par pojemność pamięci podręcznej 512 MB
		- **Predkość odczytu: 535 MB/s**
		- **Predkość zapisu: 185 MB/s**
		- MTBF:1500000 h
		- Gwarancja: 3 lata
	- o napęd optyczny 1 sztuka: DVD±RW DL
		- **interfels SATA**
		- szerokość 5,25"
		- kolor zgodny z obudową
- Obudowa (parametry nie gorsze niż Cooler Master FOR-500-KKN1)
	- o midi tower (ATX, mATX)
	- o kieszenie zewnętrzne: 2x 5,25", 1x 3,5"
	- o kieszenie wewnętrzne: 7x 3,5"
	- o sloty rozszerzeń 7 szt.
	- o złącza: 2x USB 2.0 , 1x USB 3.0, mikrofon, słuchawki
	- o wentylator 120mm z przodu i z tyłu obudowy
	- o beznarzędziowy montaż kart i napędów
	- o kolor czarny
- Zasilacz (parametry nie gorsze niż Corsair CP9020077EU)
	- o modularny (z odłączanymi kablami)
	- $o$  moc 650 $W$
	- o Standard ATX 2,4
	- o typ PFC Aktywny
	- o Sprawność 92%
	- o Wentylator 120 mm
	- o Zabezpieczenia OVP, UVP, SCP, OTP, OPP/OLP
	- o Max. moc linii +12V 610W
	- o Max. moc linii +3.3V/+5V 130W<br>o Max. moc linii +5VSB 15W
	- $\circ$  Max. moc linii +5VSB
	- o Wtyczki
		- $\blacksquare$  ATX 24-pin (20+4) 1 szt.
		- $\blacksquare$  PCI-E 8-pin  $(6+2)$  4 szt.
		- SATA 6 szt.
		- **Molex 4 szt.**
- Klawiatura + mysz (parametry nie gorsze niż Logitech Destop MK120)
	- o klawiatura przewodowa, złącze USB, 104 klawisze w układzie US o niskim skoku, poziomy enter, duży backspace, składane nóżki, kolor czarny,
	- o mysz optyczna z rolką, sensor optyczny o rozdzielczości 1000 dpi, 3 przyciski (w tym 1 pokrętło), złącze USB, kolor czarny

Komplet kabli i sterowników,

Gwarancja

- dożywotnia na pamięć RAM
- minimum 3 lata na płytę główną, procesor, dyski HDD i SSD, kartę grafiki, zasilacz, klawiaturę i mysz
- minimum 2 lata na pozostałe elementy zastawu

## **Podkładka pod mysz (2 sztuki)**

(Nie gorsza niż Fellowes Memory Foam Czarny)

- podpórka pod nadgarstek
- materiał: Memory Foam
- 19. kolor: czarny

## **Monitor 1 (2 sztuki)**

- Przekątna: min. 23.8"
- Rozdzielczość nominalna: 1920 x 1080 pikseli
- Kontrast: min. 1000:1
- $\bullet$  Jasność: min. 250 cd/m<sup>2</sup>
- Czas reakcji: maks. 8ms
- Kąt widzenia pionowego/poziomego: 178°/178°
- Porty wejścia/wyjścia: D-Sub, DVI, Display Port
- Zasilacz wewnętrzny, podświetlenie LED, matryca IPS, wbudowany hub USB (3xUSB2.0), swivel, pivot
- Zestaw zawierający kabel zasilający, kabel sygnałowy DVI, stopkę, instrukcję obsługi
- Możliwość podłączenia zabezpieczenia przed kradzieżą kompatybilne z Kensington-lock
- Gwarancja 3 lata polegająca na wymianie uszkodzonego sprzętu na nowy w następnym dniu roboczym, w tym gwarancja na uszkodzone piksele i subpiksele.

Przykładowy sprzęt spełniający wymagania to: Dell P2414H

## **Zadanie 11**

# **Urządzenie wielofunkcyjne szt. 1**

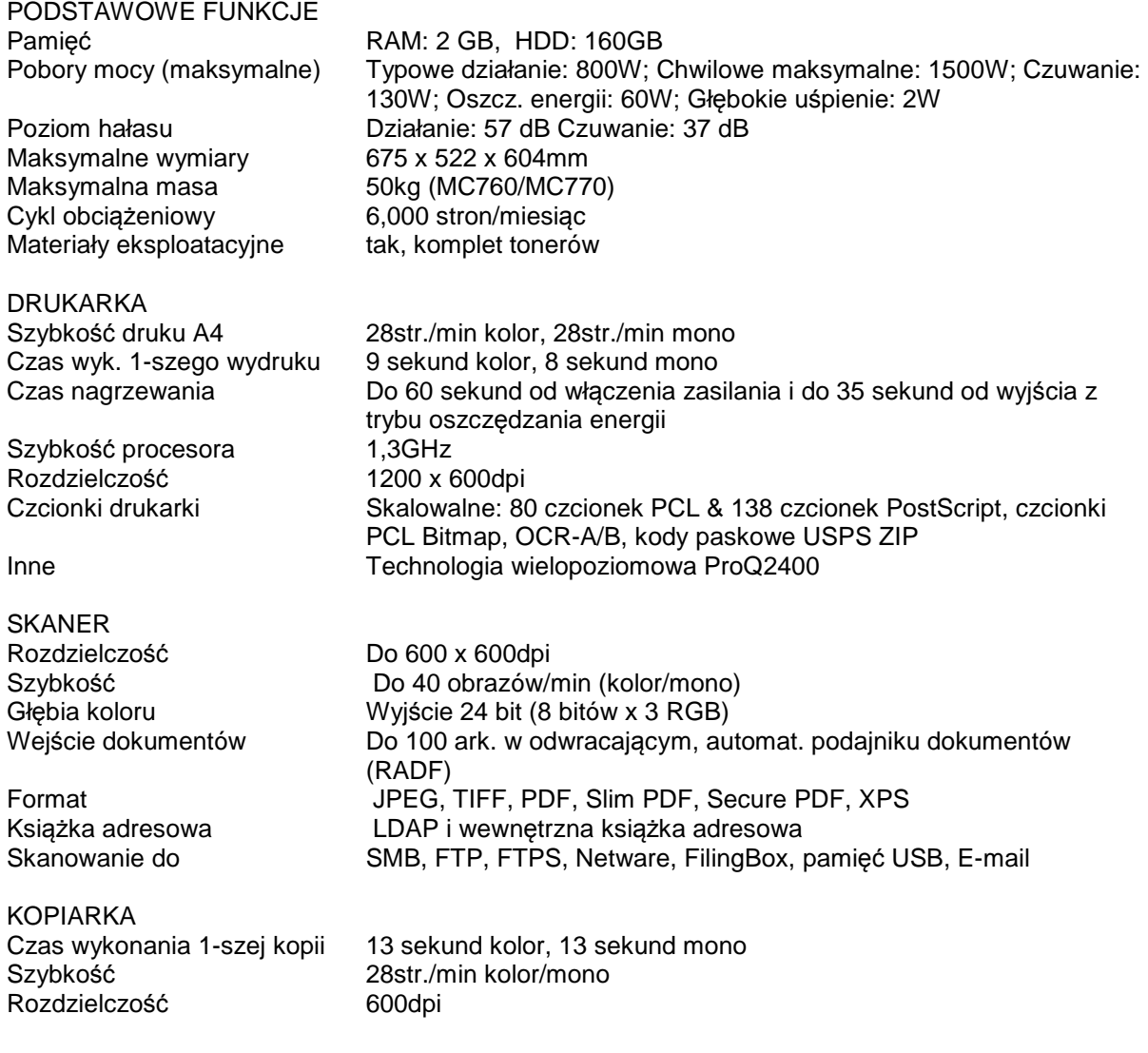

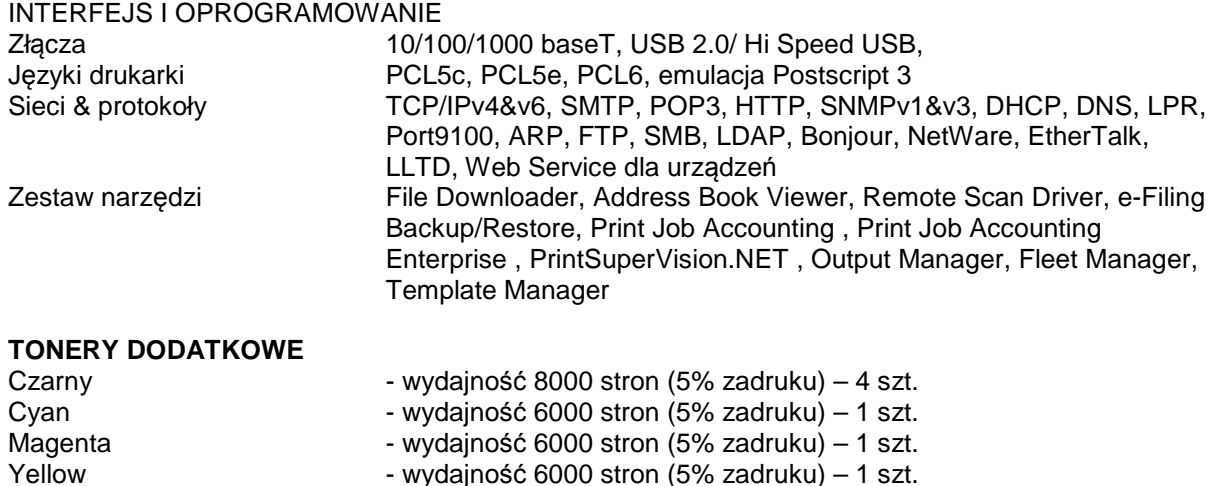

gwarancja: 24 miesiące u klienta (z możliwością przedłużenia do 3 lat po darmowej rejestracji na

stronie producenta)

**Zadanie 12**

## **Monitor (1 sztuka)**

- Przekątna: min. 27"
- Rozdzielczość nominalna: 1920 x 1080 pikseli
- Kontrast: min. 3000:1
- Jasność: min. 300 cd/ $m^2$
- Czas reakcii: maks. 4ms
- Kąt widzenia pionowego/poziomego: 178°/178°
- Porty wejścia/wyjścia: D-Sub, DVI-D , HDMI
	- wejście audio (stereo mini-jack), wyjście słuchawkowe (stereo mini-jack)
- Zasilacz wewnętrzny, podświetlenie LED, matryca AMVA+, głośniki 2x2W (stereo), wbudowany hub USB (2xUSB2.0), tilt,
- Zestaw zawierający kabel zasilający, kabel sygnałowy D-Sub oraz DVI, kabel USB, kabel audio, stopkę, instrukcję obsługi
- Możliwość podłączenia zabezpieczenia przed kradzieżą kompatybilne z Kensington-lock
- Gwarancja 3 lata door-to-door, gwarancja "zero martwych pixeli".

Przykładowy sprzęt spełniający wymagania to: iiyama X2783HSU

## **Drukarka laserowa kolorowa (1 sztuka)**

- Format papieru: A4
- Typ drukarki: Laserowa kolorowa
- Rozdzielczość: min.600x600 dpi
- Obsługiwane języki drukarek: PCL 6, PCL 5c, emulacja Postscript Level 3, PCLm, PDF, URF,
- Maksymalna szybkość druku min. 18 str./min
- Pojemność głównego podajnika papieru min. 150 arkuszy Pojemność uniwersalnego podajnika 1 arkusz
- Pojemność tacy odbiorczej min. 100 szt.
- Maksymalna wydajność 30 000 str/mies.
- Obsługiwana gramatura papieru: 52-175 g/m<sup>2</sup>
- Złącza zewnętrzne: USB 2.0, RJ45 (10/100), port hosta USB
- **Wymiary** 
	- − szerokość max. 400 mm
	- − głębokość max. 420 mm
	- − wysokość max. 250 mm
- Masa maksymalna 12,5 kg
- Obsługiwane systemy operacyjne: Windows 2000, XP, Vista, 7, 8/8.1
- Inne informacje: Automatyczny dupleks, zainstalowana pamięć min. 256 MB, procesor min. 800 MHz, toner zintegrowany w bębnem. W zestawie: kabel USB, kabel zasilający, instrukcja, sterowniki.
- Gwarancja min. 36 miesięcy typu "Next bussines day" w miejscu instalacji
- Przykładowy sprzęt spełniający wymagania to: HP Color LaserJet Pro M252dw

## **Pendrive (2 sztuki)**

(Parametry nie gorsze niż Adata DashDrive Elite UE700)

- Interfejs: USB 3.0
- Pojemność: 128GB
- Prędkość odczytu: min. 220 MB/s
- Prędkość zapisu: min. 120 MB/s
- Wysuwana wtyczka USB, ucho do powieszenia na "smyczy"
- Gwarancja: Lifetime

### **Karta pamięci (2 sztuki)**

(Parametry nie gorsze niż Samsung EVO+ microSDXC 128GB)

- Rodzaj: microSDXC
- Pojemność: 128GB
- Interfejs: UHS-I
- Prędkość odczytu: min. 80 MB/s
- Prędkość zapisu: min. 20 MB/s
- W zestawie adapter SD
- Gwarancja: min. 5 lat

### **Niszczarka (1 sztuka)**

(parametry nie gorsze niż HSM shredstar X10):

- szerokość szczeliny podawczej: min. 244 mm
- rozmiar ścinka: max. 4 x 35 mm
- maks. jednorazowa ilość niszczonych kartek: co najmniej 10 arkuszy 80g/m<sup>2</sup>
	- 12 arkuszy  $70$ g/m<sup>2</sup>
- poziom bezpieczeństwa: nie gorszy niż P-4, O-1, T-2, E-2, F-1
- stopień bezpieczeństwa (DIN 66399) 4 stopień bezpieczeństwa (DIN 32757)
- 
- automatyczny "start/stop" (fotokomórka)
- brak konieczności usuwania zszywek i spinaczy
- niszczenie kart kredytowych, płyt CD (wymagany dodatkowy pojemnik na te media po zniszczeniu)
- dioda sygnalizująca włączenie zasilania
- dioda sygnalizująca możliwość przegrzanie silnika + automatyczne zatrzymanie w przypadku przegrzania
- dioda sygnalizująca przepełnienie kosza
- dioda sygnalizująca przeciążenie
- automatyczne wycofanie papieru w przypadku zacięcia
- włącznik ręcznego uruchamiania rewersu
- pojemność kosza: min. 21 l
- pojemnik na ścinki z okienkiem inspekcyjnym umożliwiającym ocenę poziomu napełnienia.
- moc silnika min. 230 W
- poziom głośności (bieg jałowy) maks. 58 dB
- wymiary maksymalne: 450 x 370 x 240 mm
- masa maks. 6 kg
- w zestawie smar do konserwacji niszczarki
- gwarancja min. 2 lata (na całe urządzenie)

## **UWAGA**

W przypadku wycofania oferowanego sprzętu ze sprzedaży/produkcji Zamawiający dopuszcza dostawę sprzętu, o parametrach nie gorszych niż podane w ofercie, zgodnego ze Specyfikacją Istotnych Warunków Zamówienia, za tą samą cenę .

**Zamawiający ze względu na różne źródła finansowania wymaga wystawienia 12 (dwunastu) osobnych faktur na każde z wymienionych w ofercie zadań osobno.**

## **Szczegółowa specyfikacja techniczna**

musi zawierać nazwę producenta, model oraz parametry techniczne (dotyczy także części składowych oferowanego przez Wykonawcę urządzenia)

Szczegółowa Specyfikacja Techniczna – Szczegółowa Specyfikacja Techniczna – Karta charakterystyki produktu, wraz z załączonymi kartami katalogowymi zawierająca w szczególności opis parametrów produktu wskazanych przez Zamawiającego w opisie przedmiotu zamówienia – wskazany opis należy złożyć w 1 egzemplarzu. Zamawiający zastrzega, iż wymóg złożenia ww. oświadczenia nie zostanie uznany przez Zamawiającego za spełniony w przypadku, gdy dokument, o którym mowa nie będzie autorskim opracowaniem Wykonawcy, tj. stanowić będzie w całości lub w części kopię opisu przedmiotu zamówienia zawartego w Załączniku nr 1 do SIWZ bez wymaganego opisu opracowanego przez Wykonawcę.